### **ALGORITMIZACE 2010/03**

**STROMY, BINÁRNÍ STROMY VZTAH STROMŮ A REKURZE ZÁSOBNÍK IMPLEMENTUJE REKURZI PROHLEDÁVÁNÍ S NÁVRATEM (BACKTRACK)**ALGORITMIZACE 2010<br>TROMY, BINÁRNÍ STR<br>ZTAH STROMŮ A REKL<br>BNÍK IMPLEMENTUJE

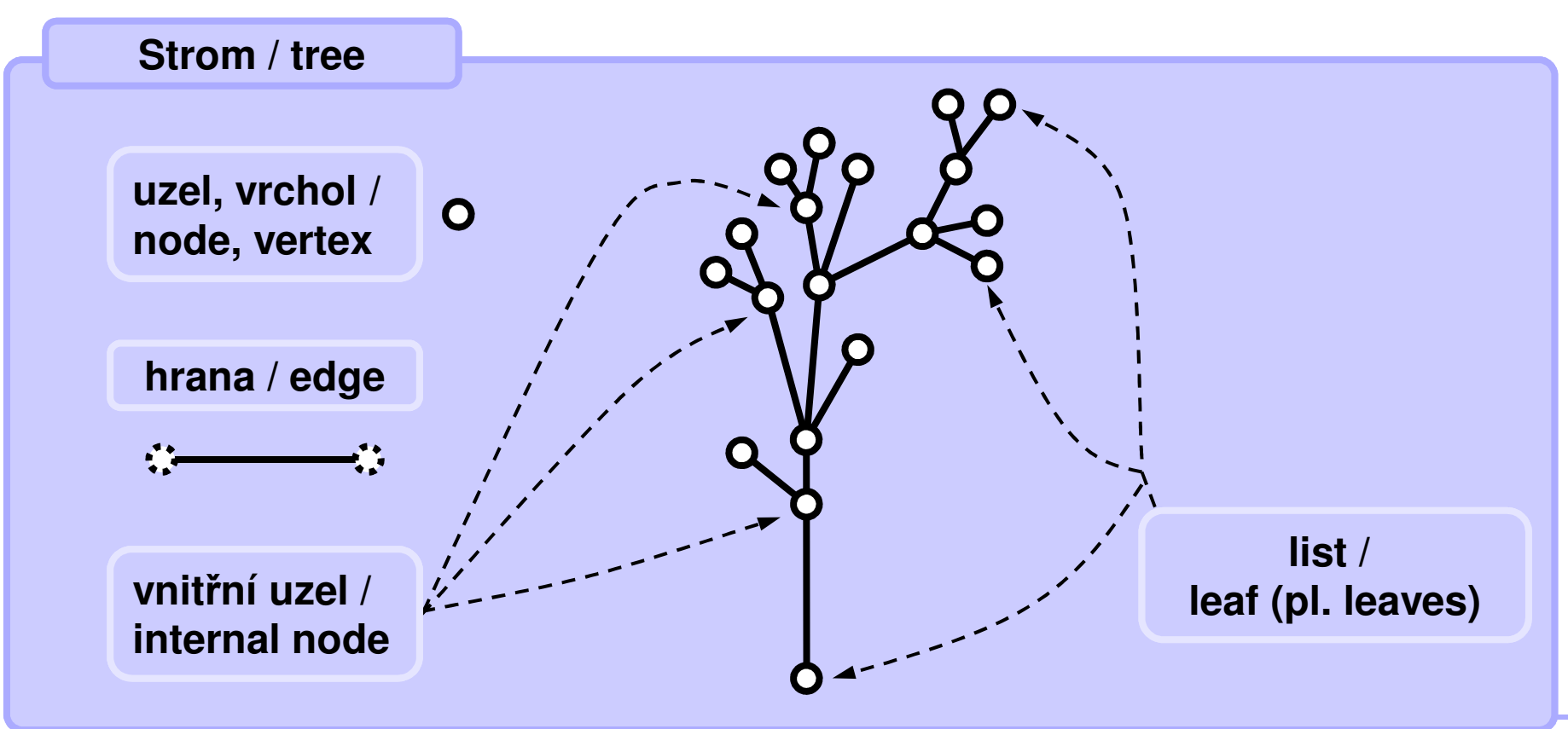

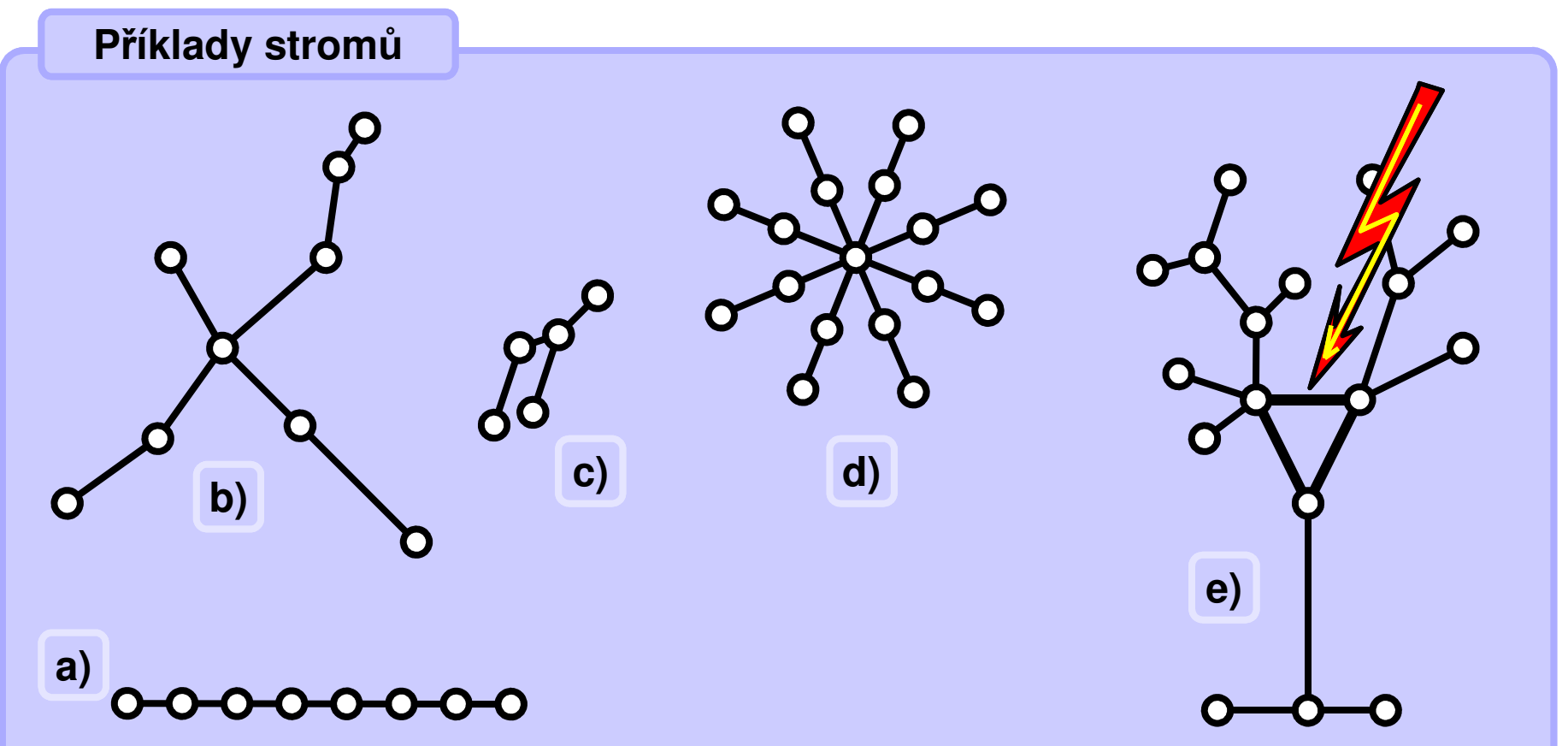

### **Vlastnosti stromů**

- **1. Strom je souvislý, tj. mezi každými dvěma jeho uzly vede cesta.**
- **2. Mezi každými dvěma uzly ve stromu vede jen jediná cesta.**
- **3. Po odstranění libovolné hrany se strom rozpadá na dvě <sup>č</sup>ásti.**
- **4. Počet hran ve stromu je vždy o 1 menší než počet uzlů.**

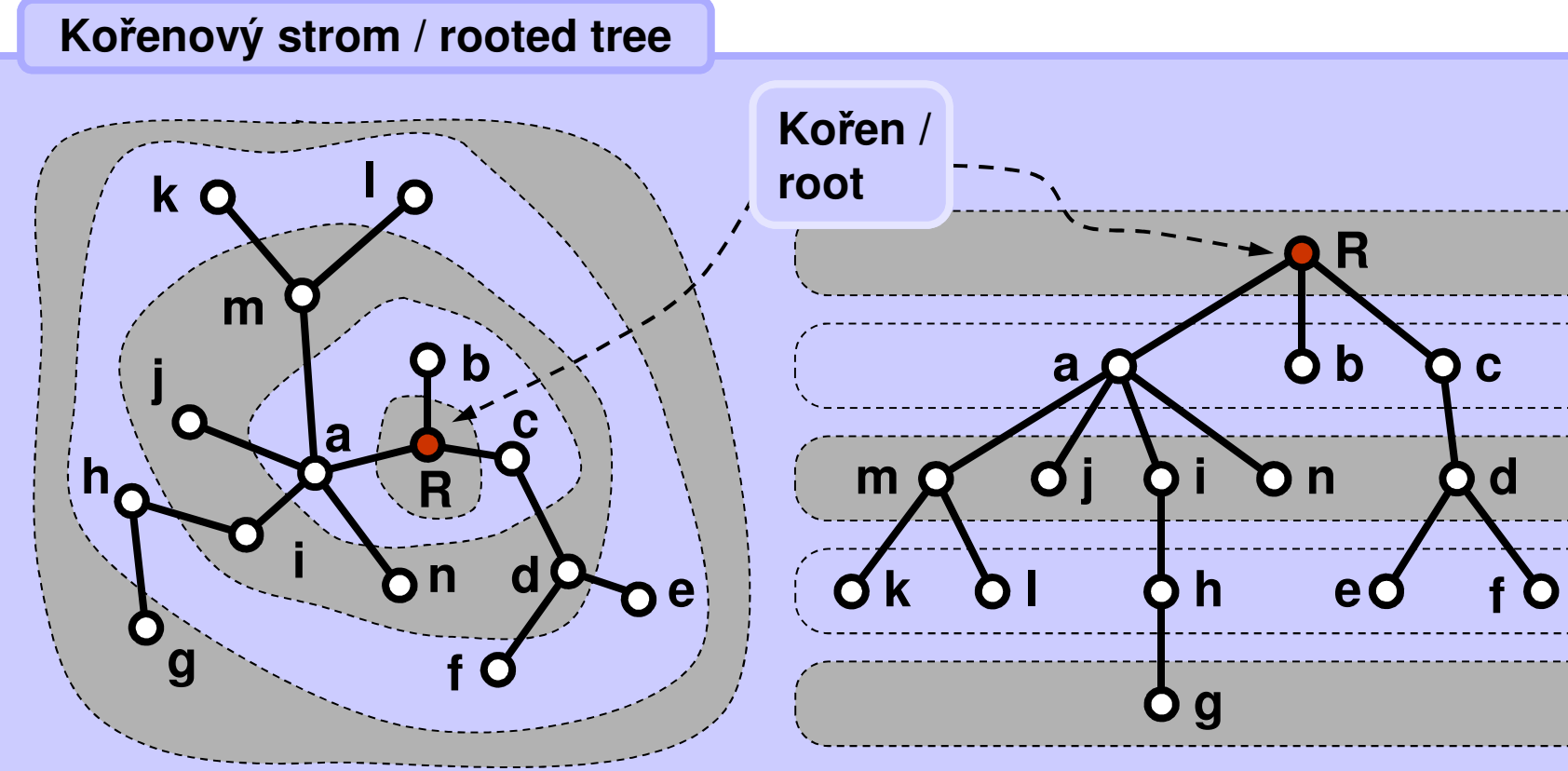

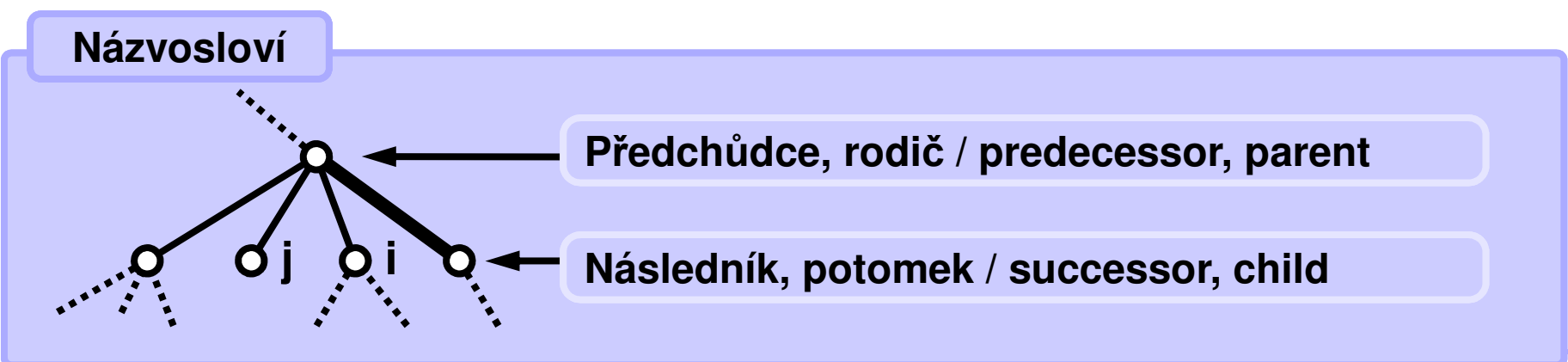

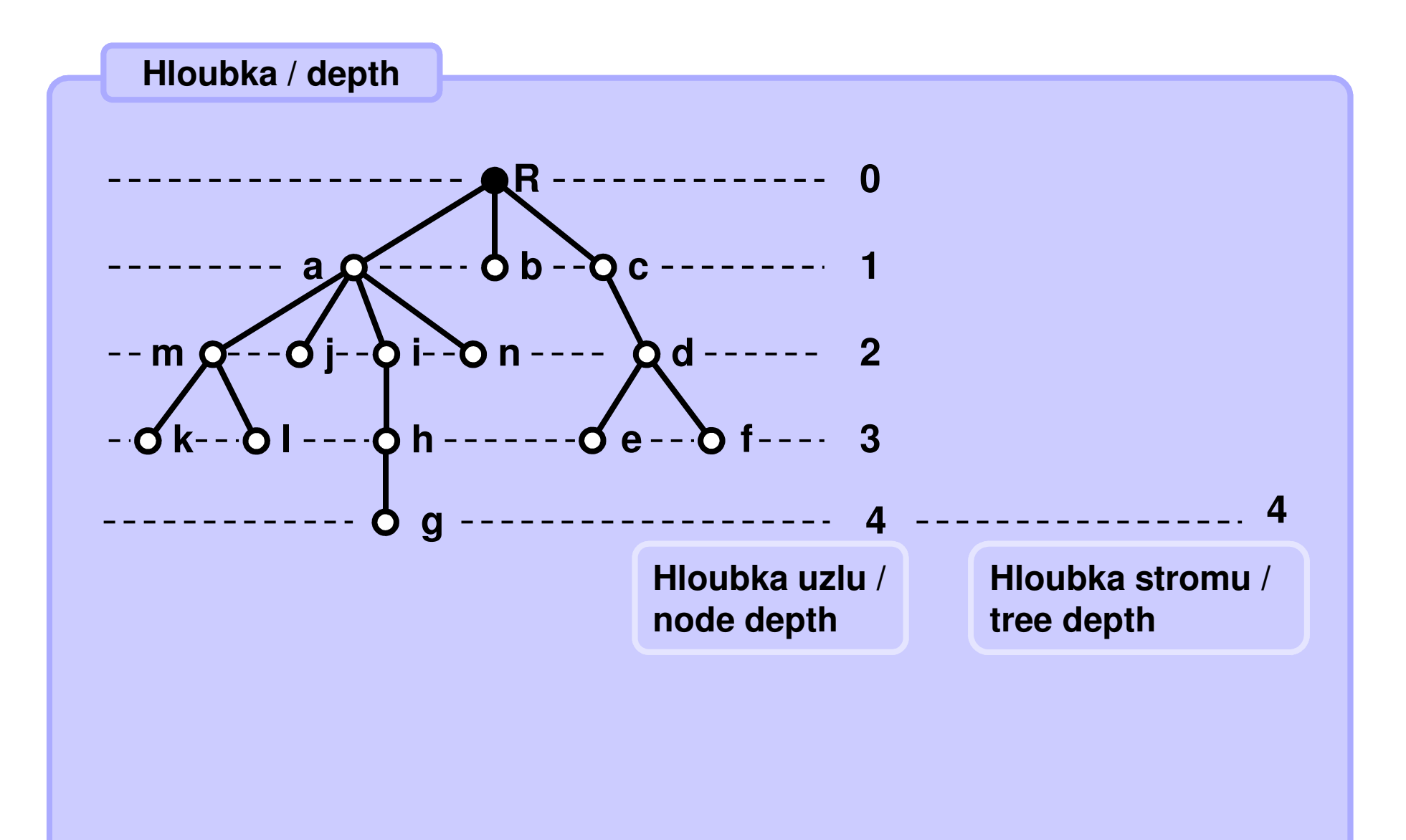

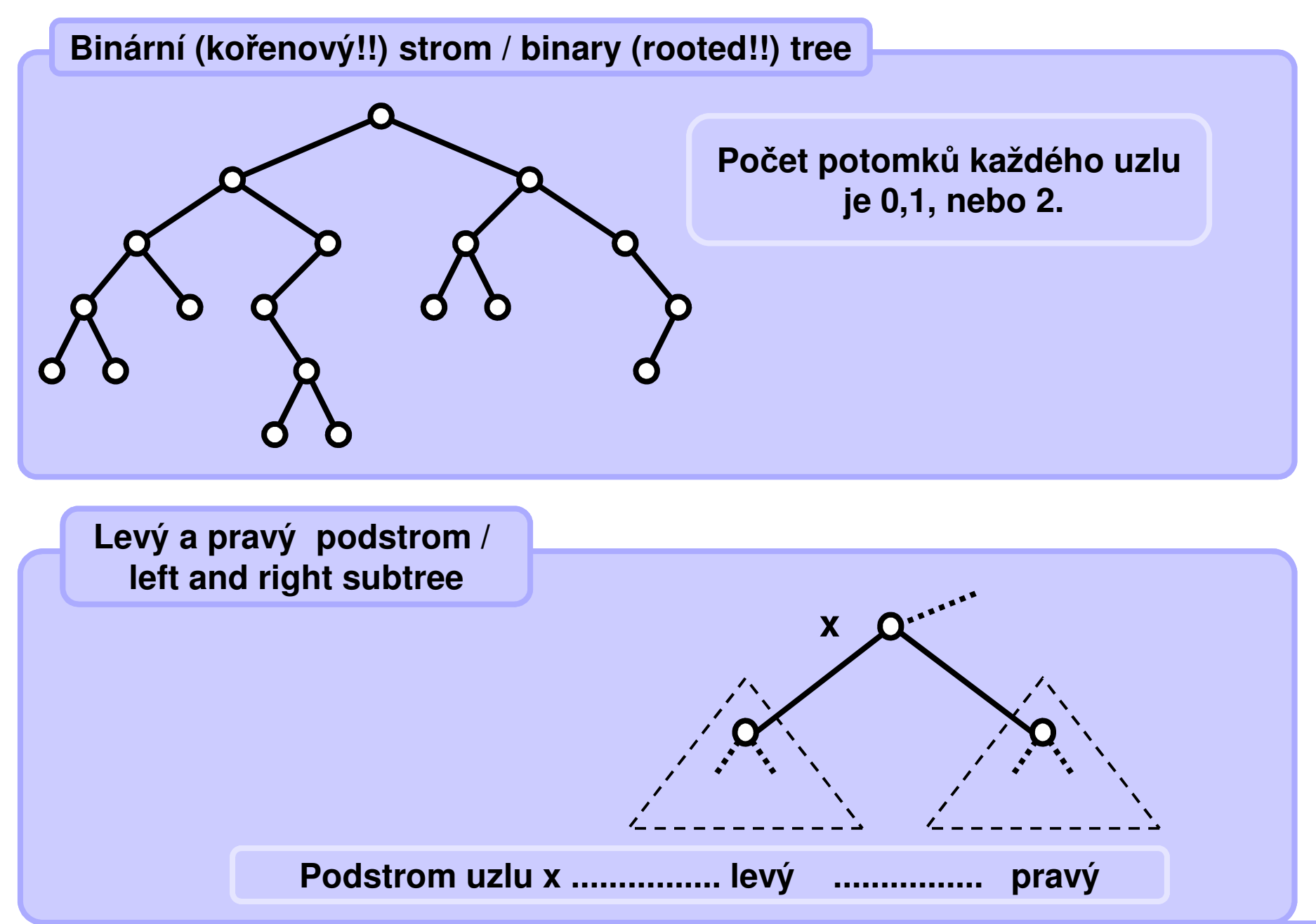

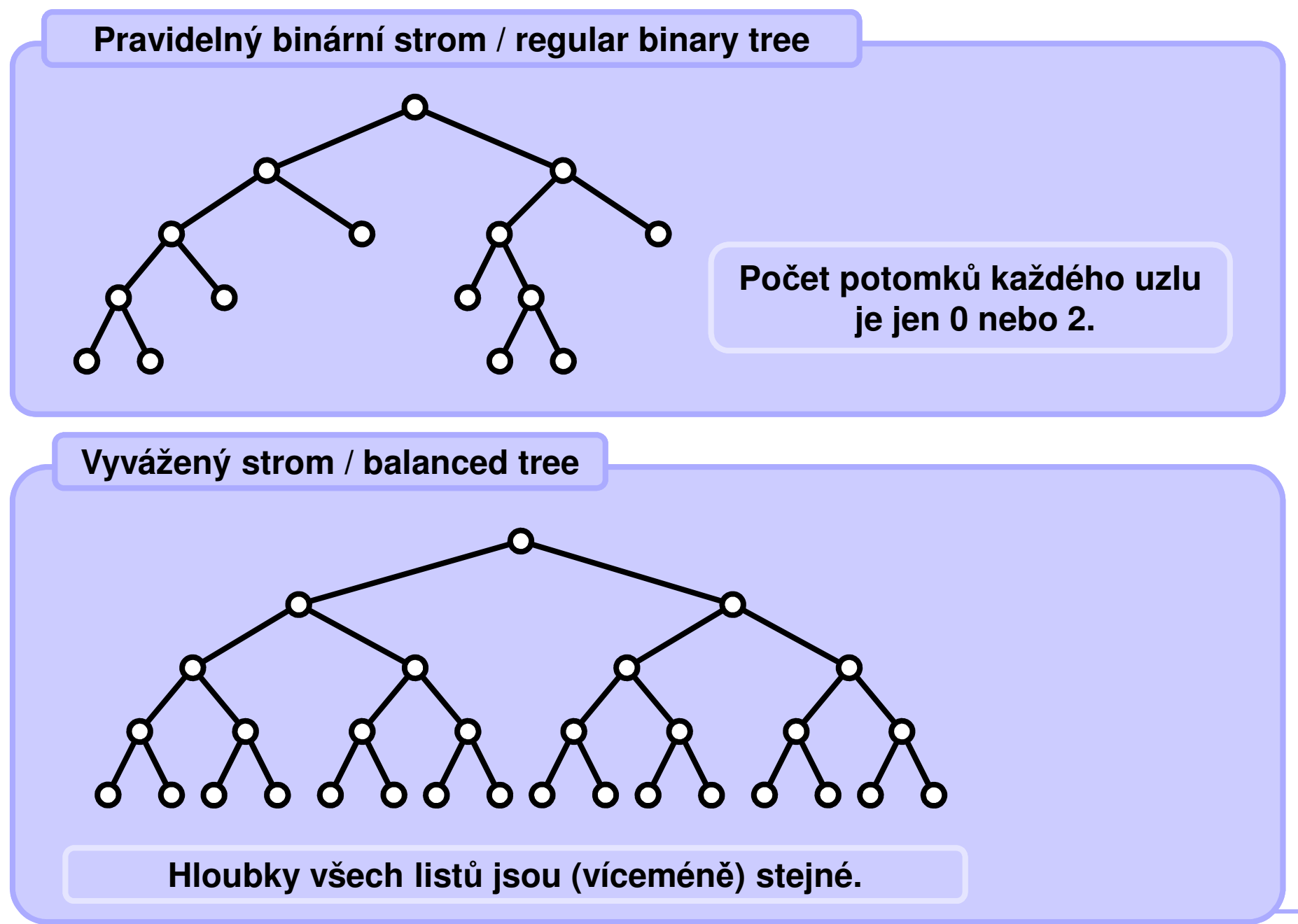

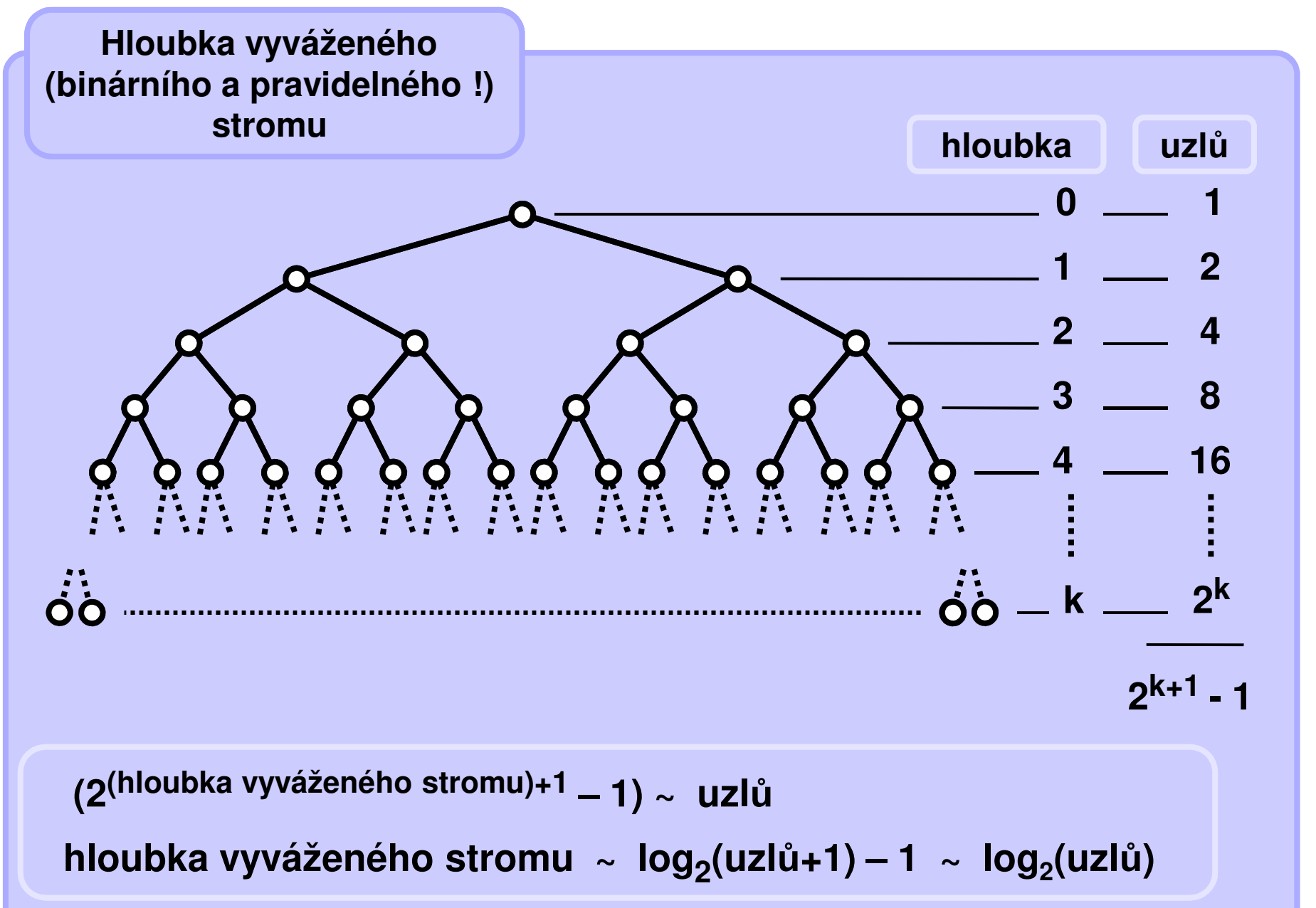

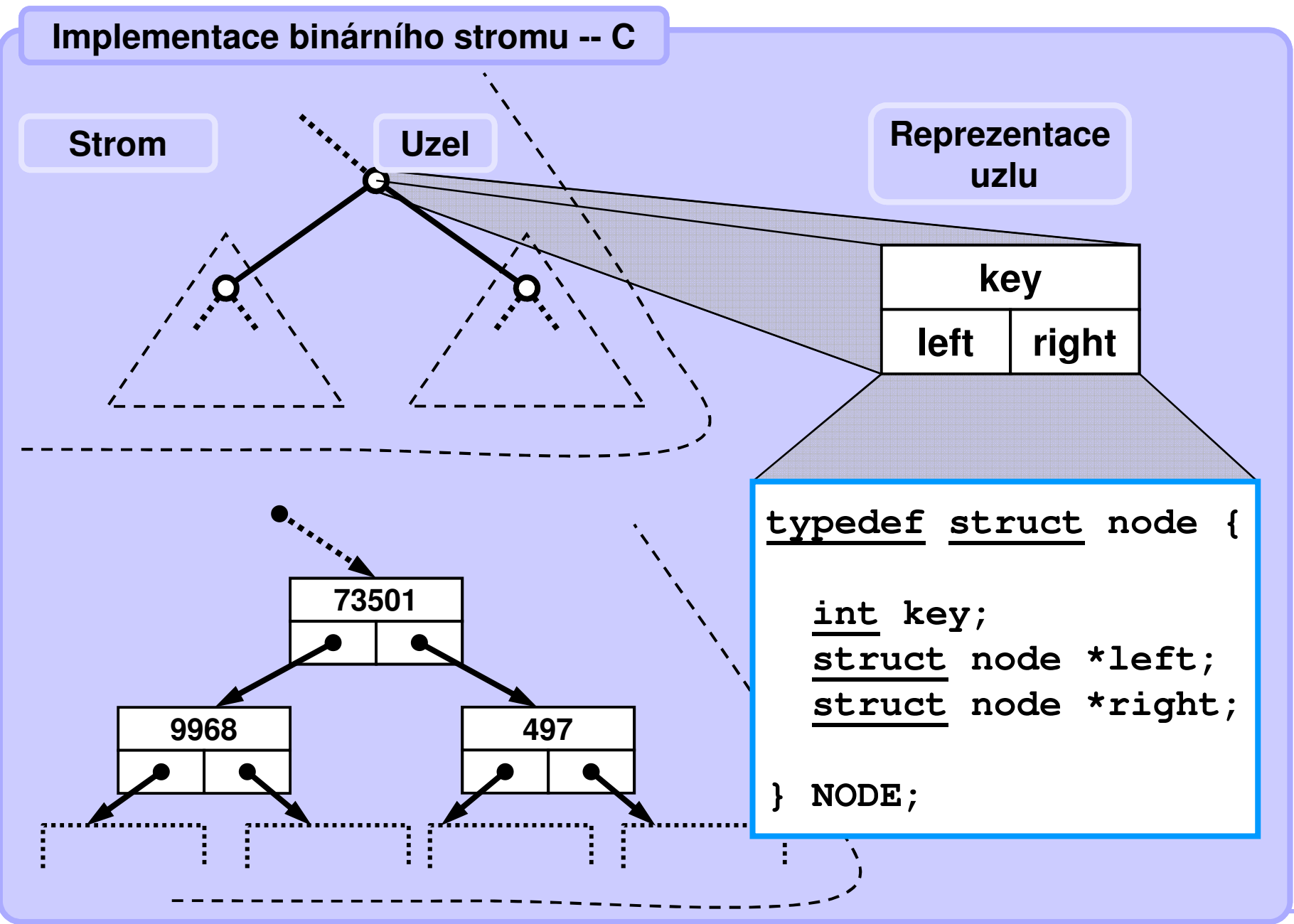

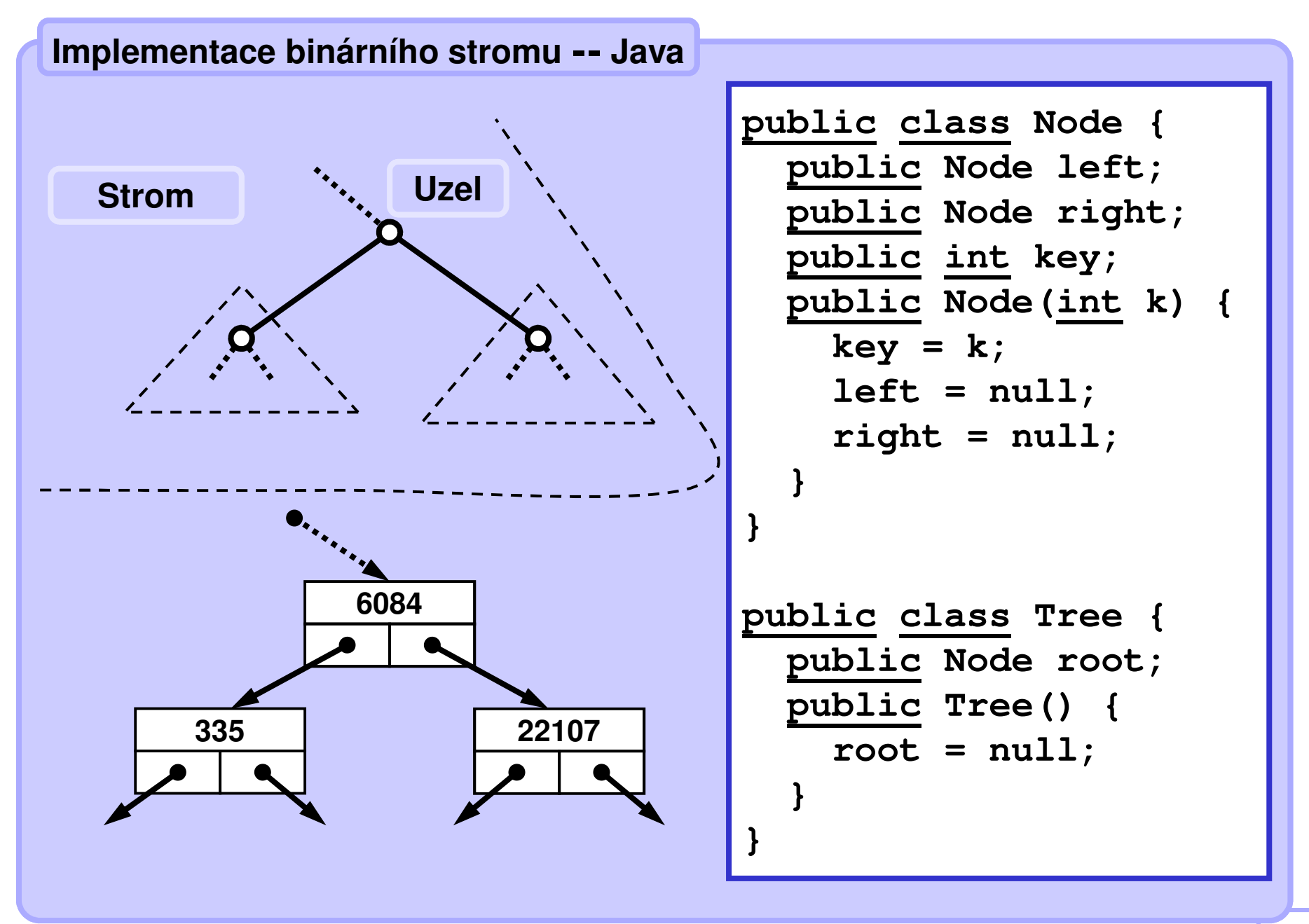

### **Vybudování náhodného binárního stromu -- C**

```
NODE *randTree(int depth) {
  NODE *pnode;
if ((depth <= 0) || (random(10) > 7)) 
     return (NULL); //stop recursion
  pnode = (NODE *) malloc(sizeof(NODE)); // create nodeif (pnode == NULL) {
     printf("%s", "No memory."); return NULL; 
     }
pnode->left = randTree(depth-1); // make left subtreepnode->key = random(100); // some value 
pnode->right = randTree(depth-1); // make right subtreereturn pnode; // all done
 }NODE *root;
root = randTree(4); Příklad 
volání funkce
```
**Poznámka. Volání random(n) vrací náhodné celé číslo od 0 do n-1. Zde neimplementováno.**

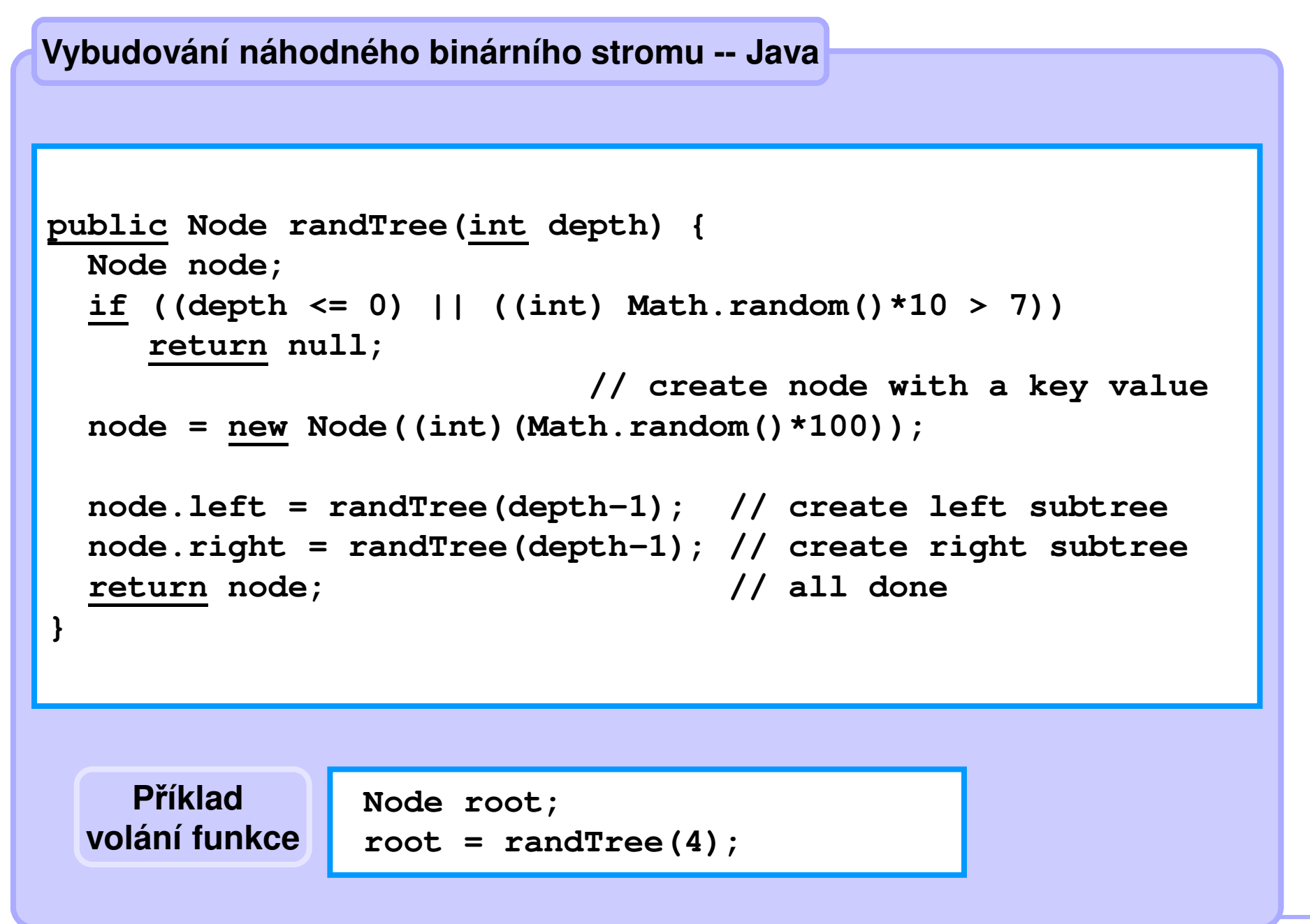

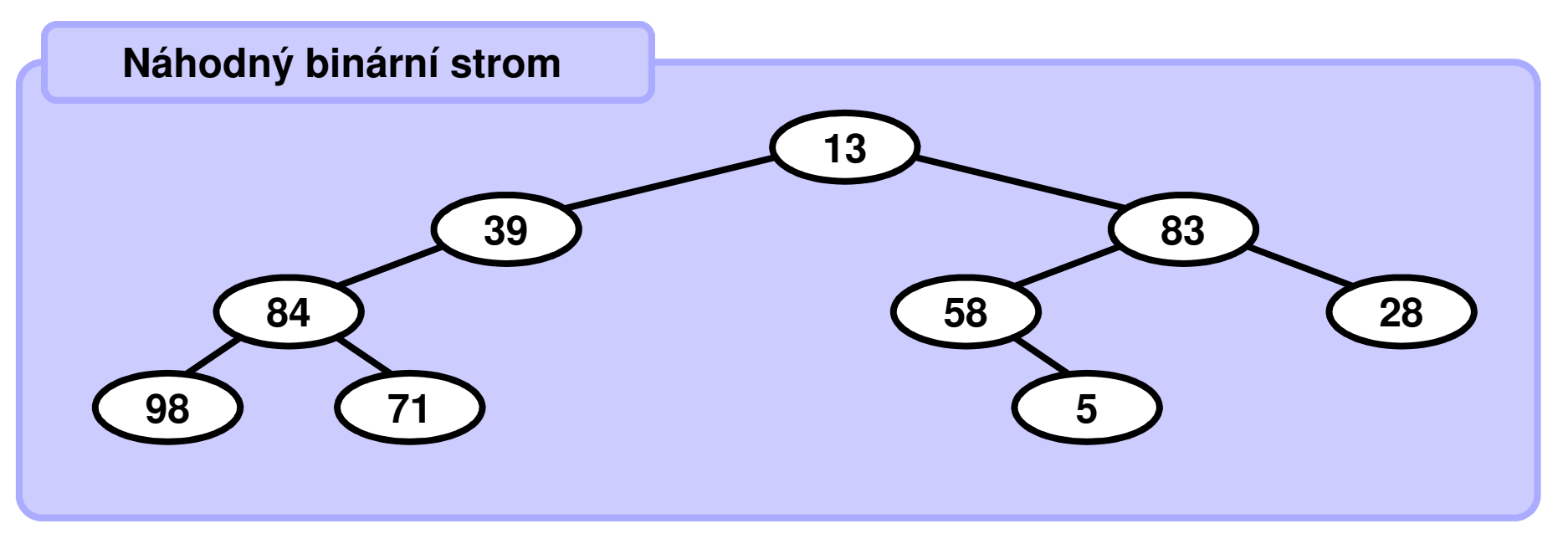

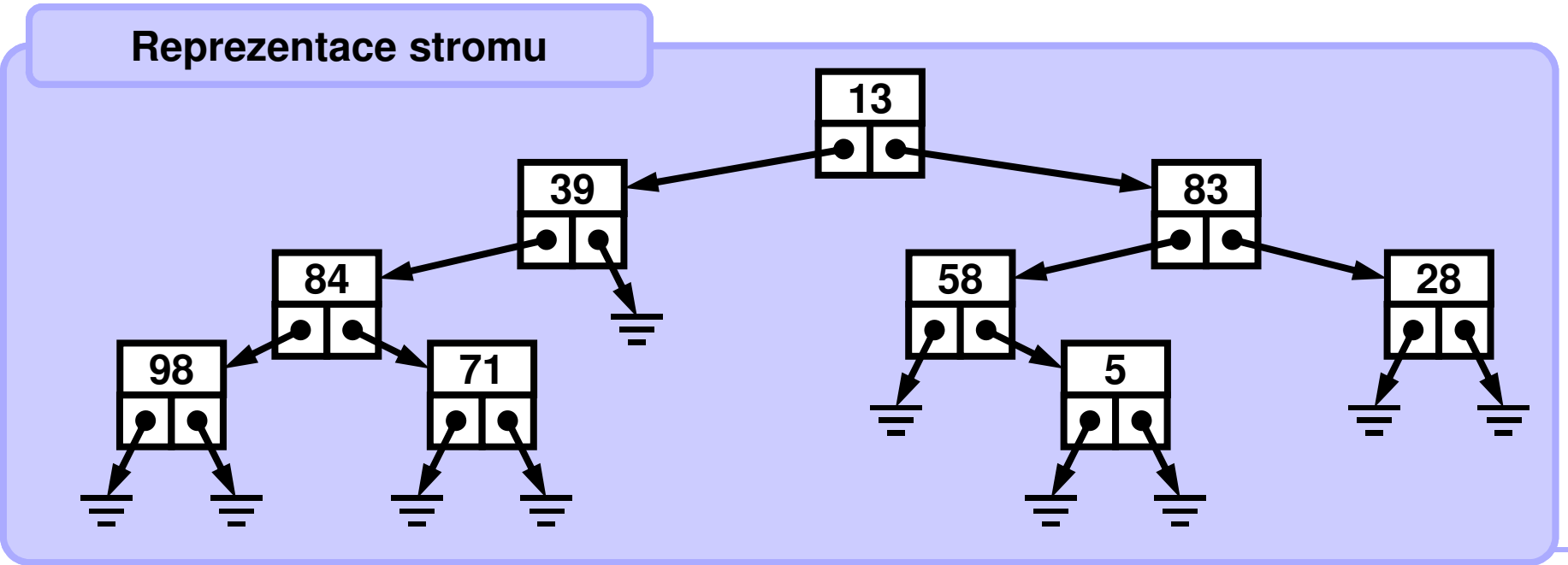

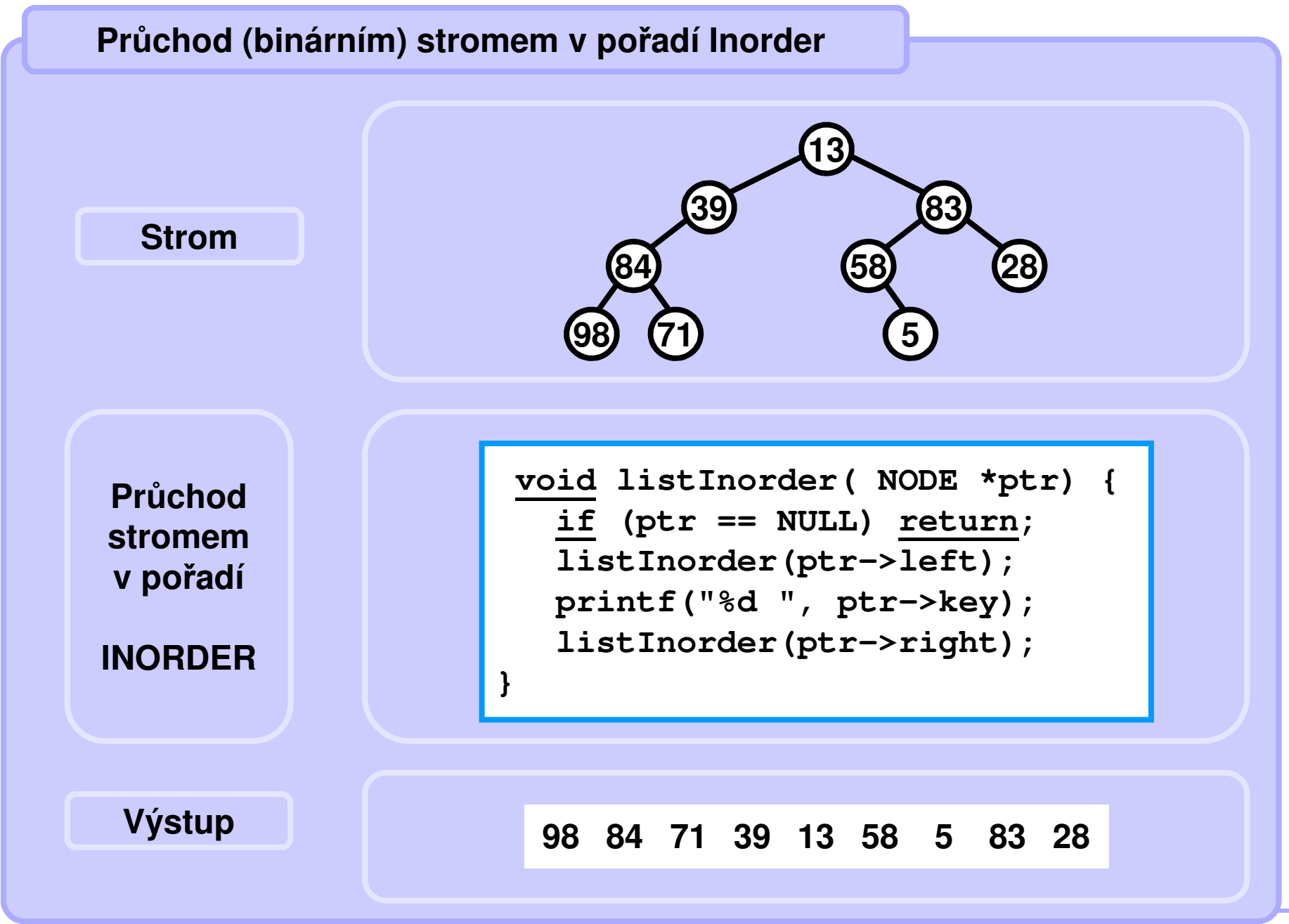

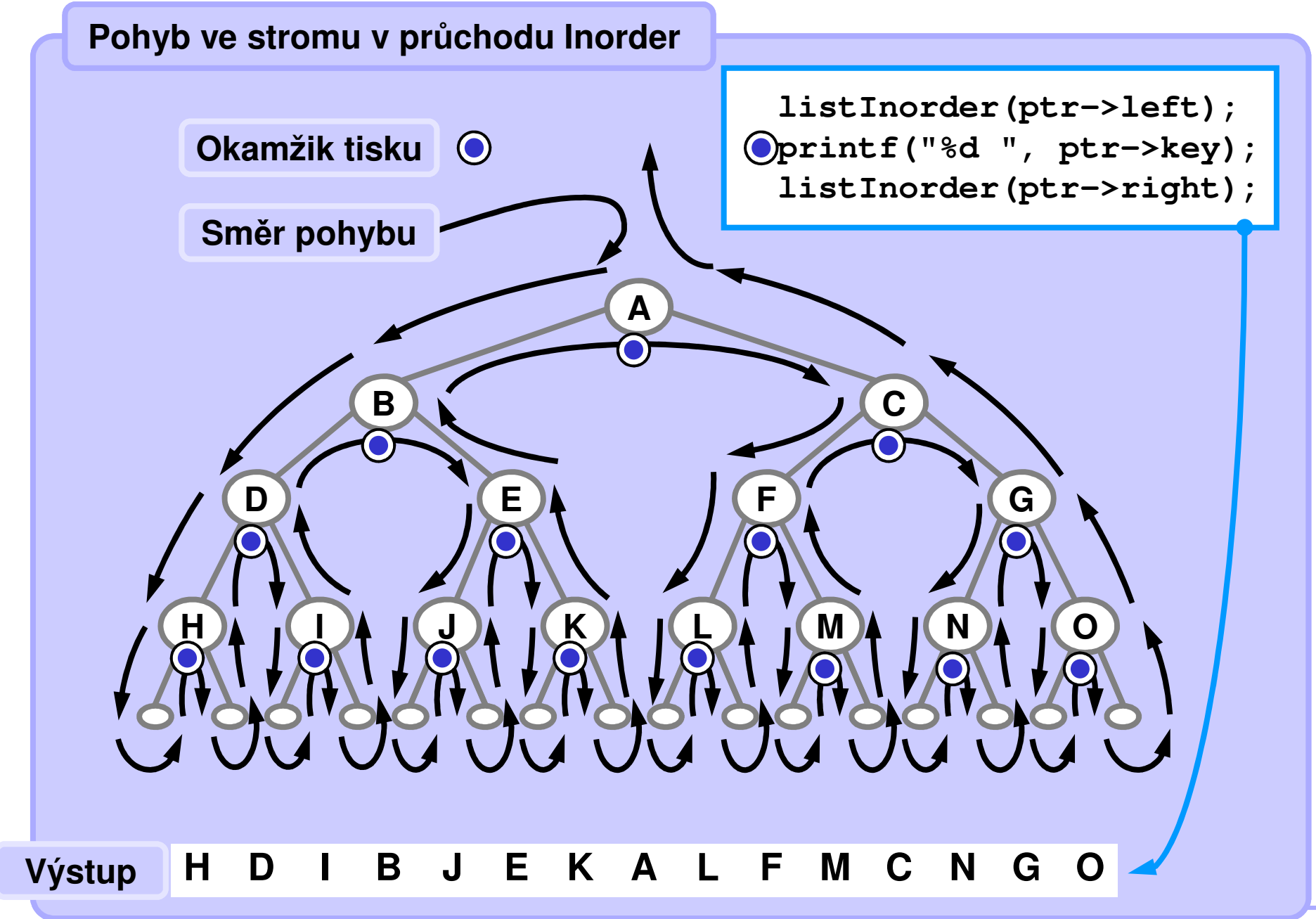

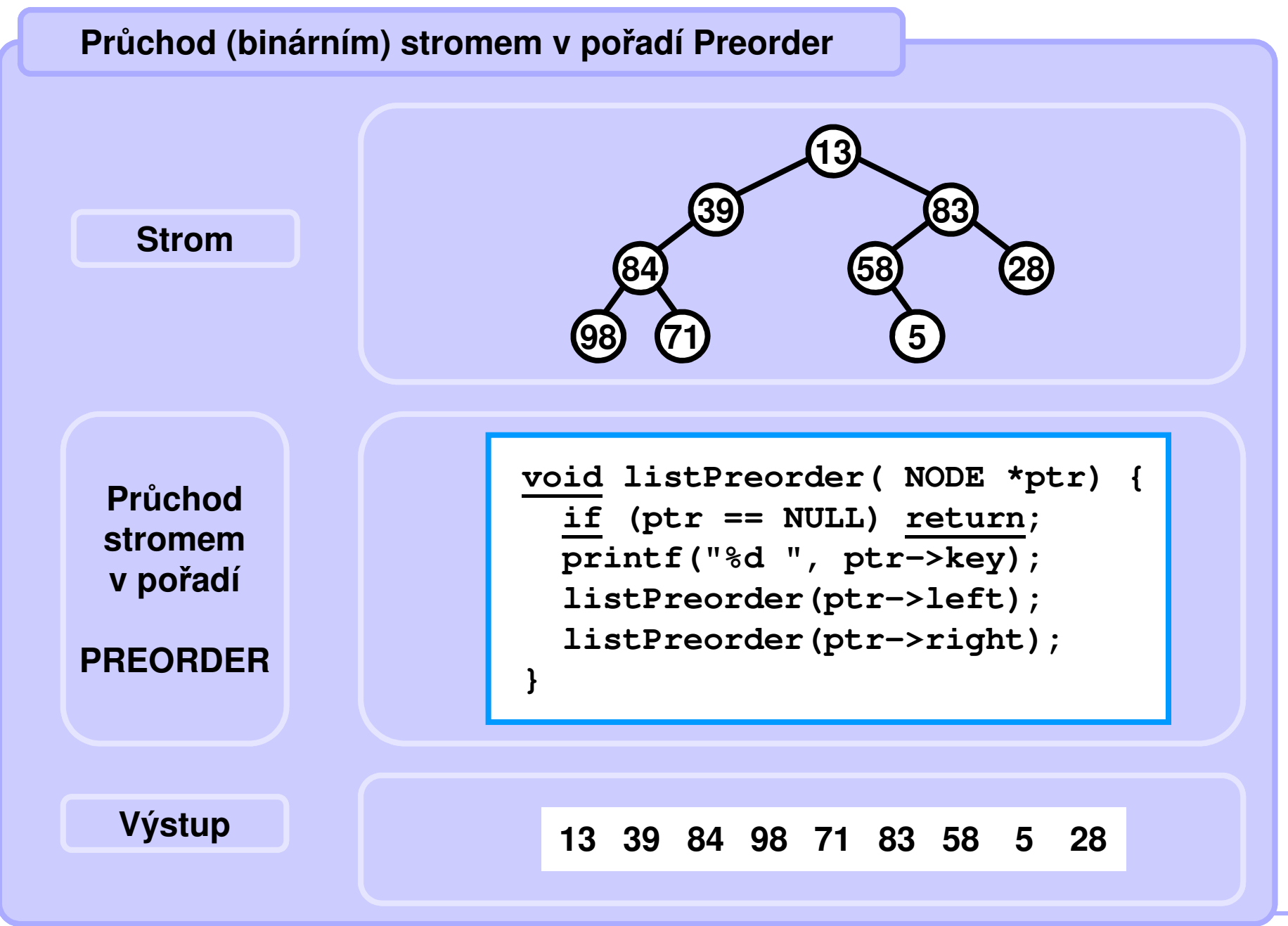

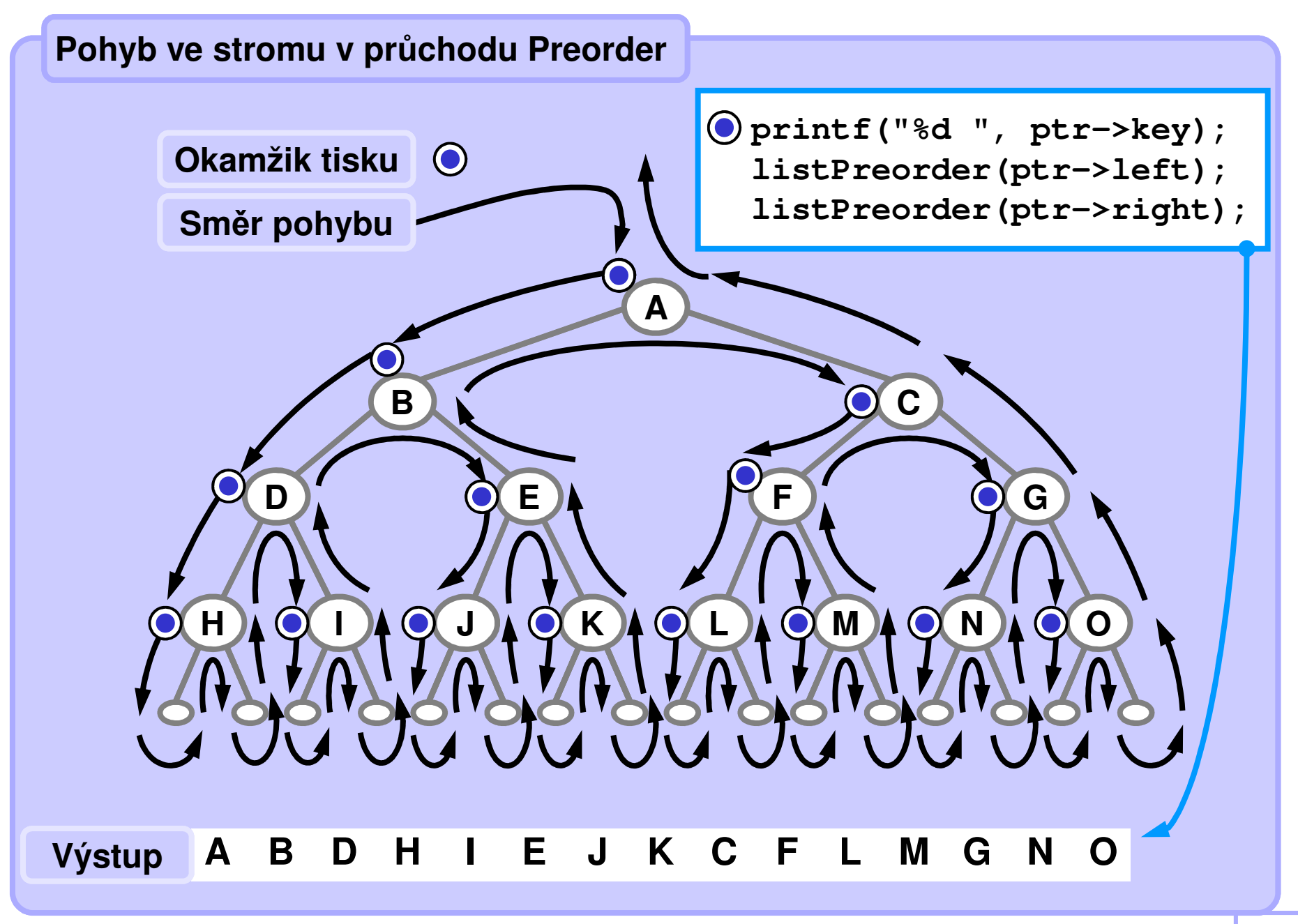

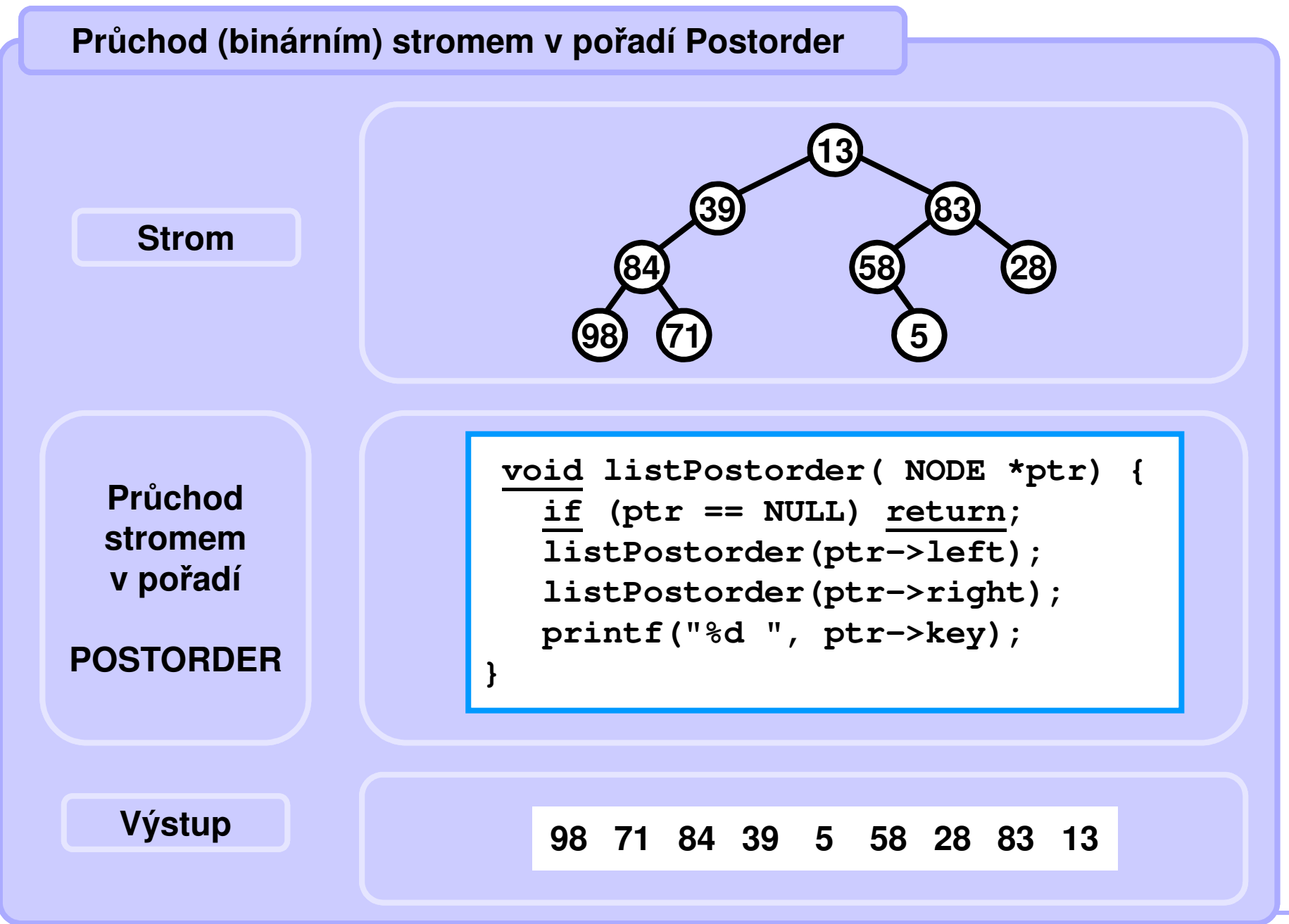

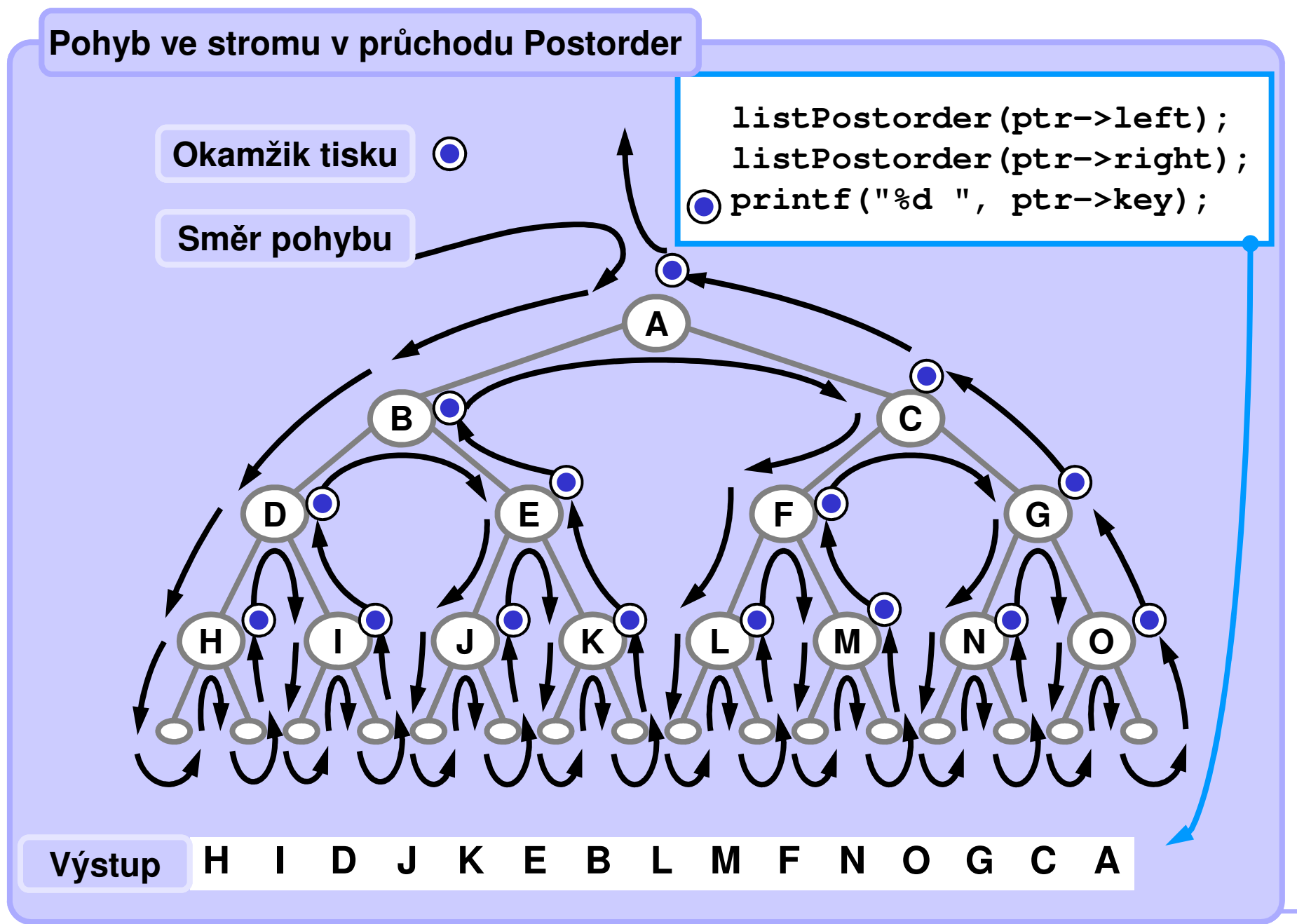

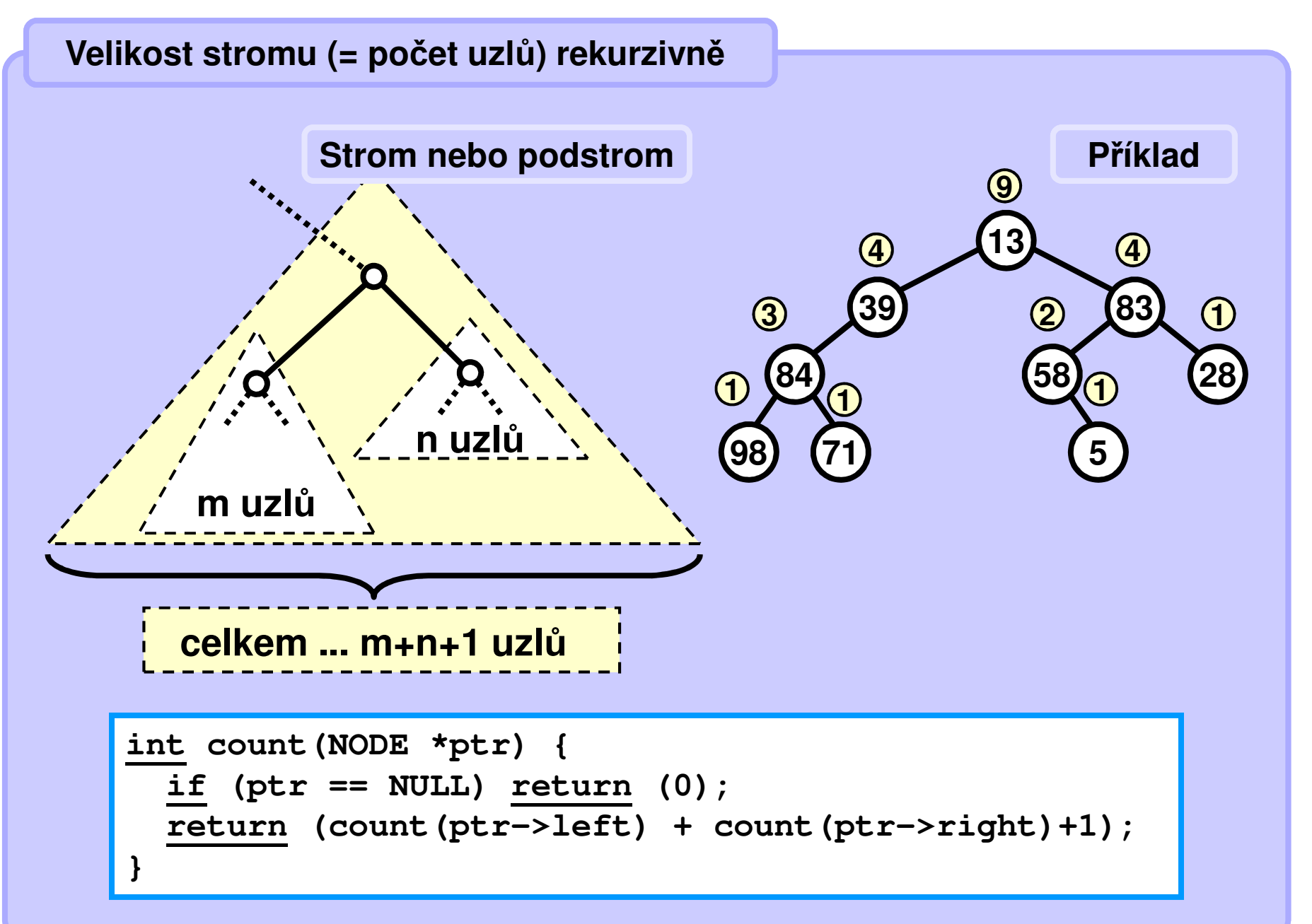

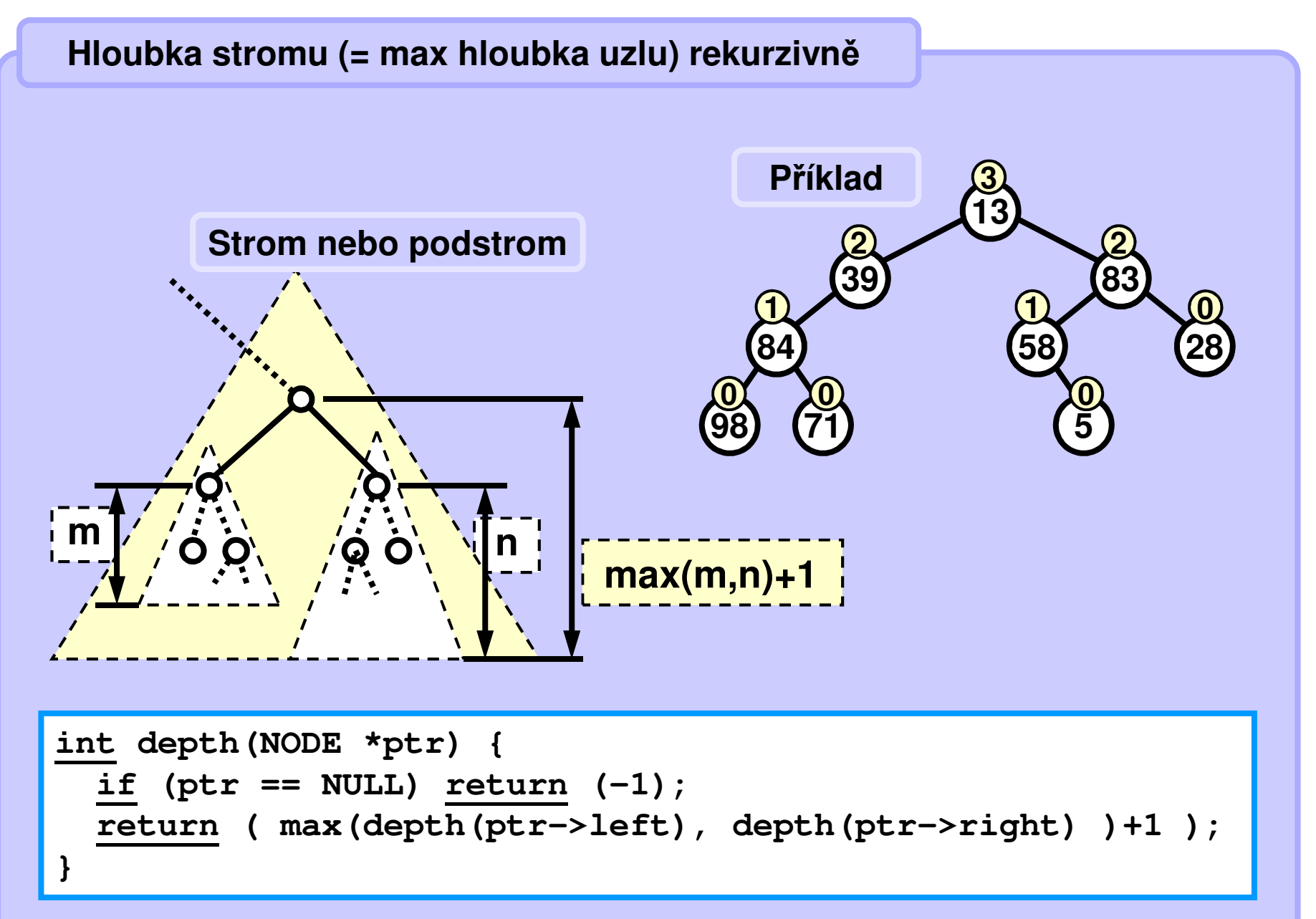

# **Jednoduchý příklad rekurze**

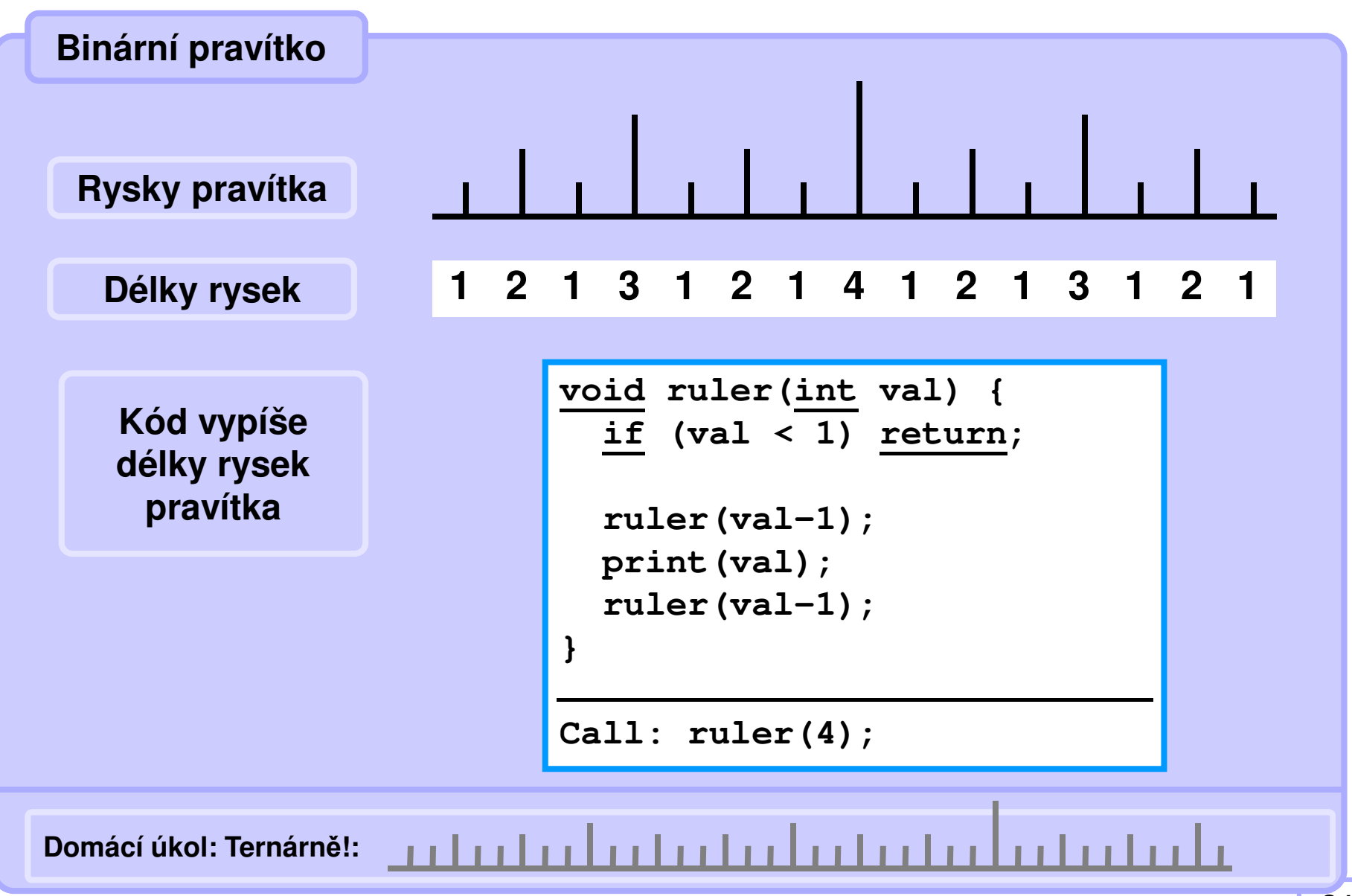

### **Jednoduchý příklad rekurze**

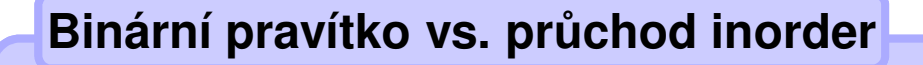

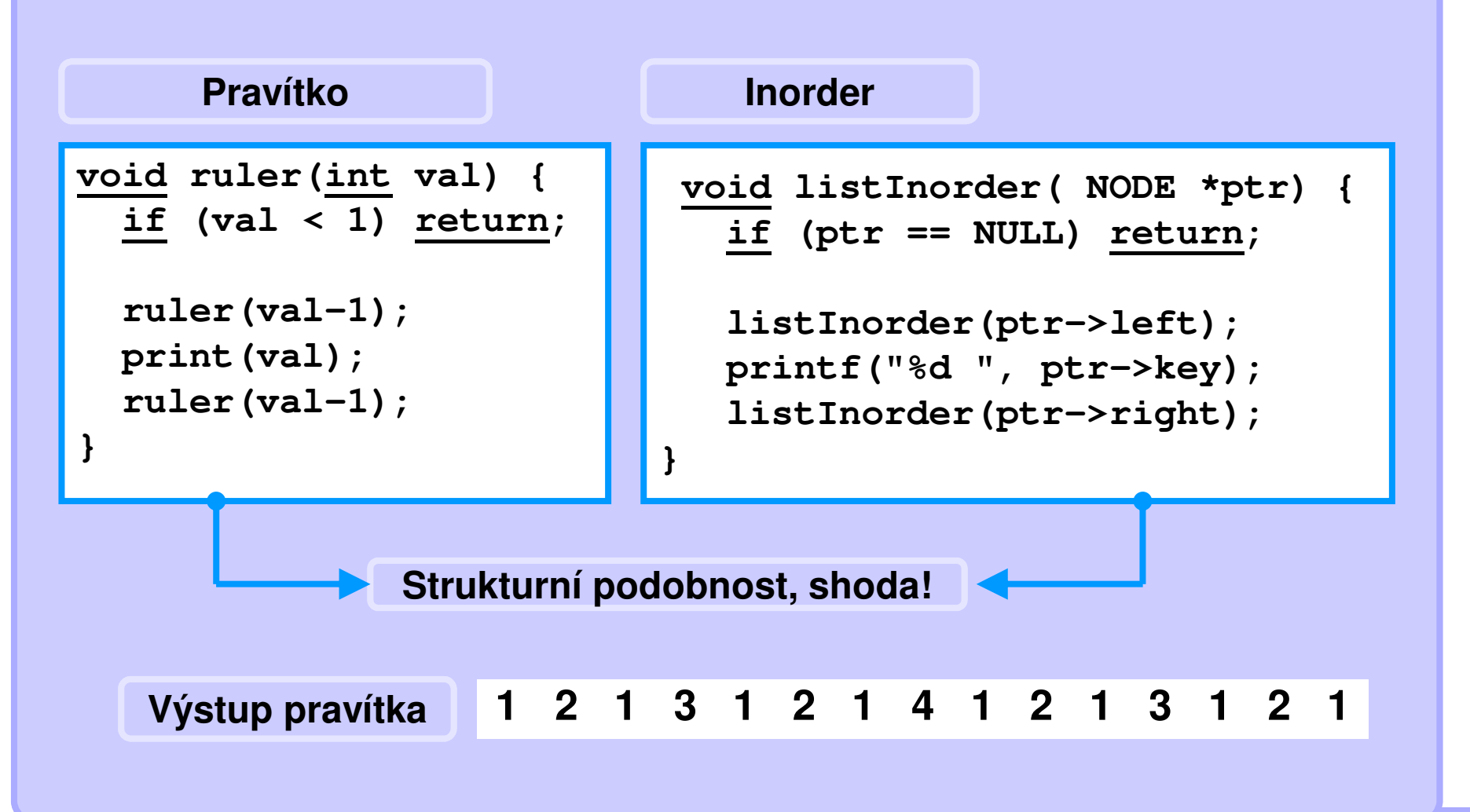

## **Jednoduchý příklad rekurzeKód**

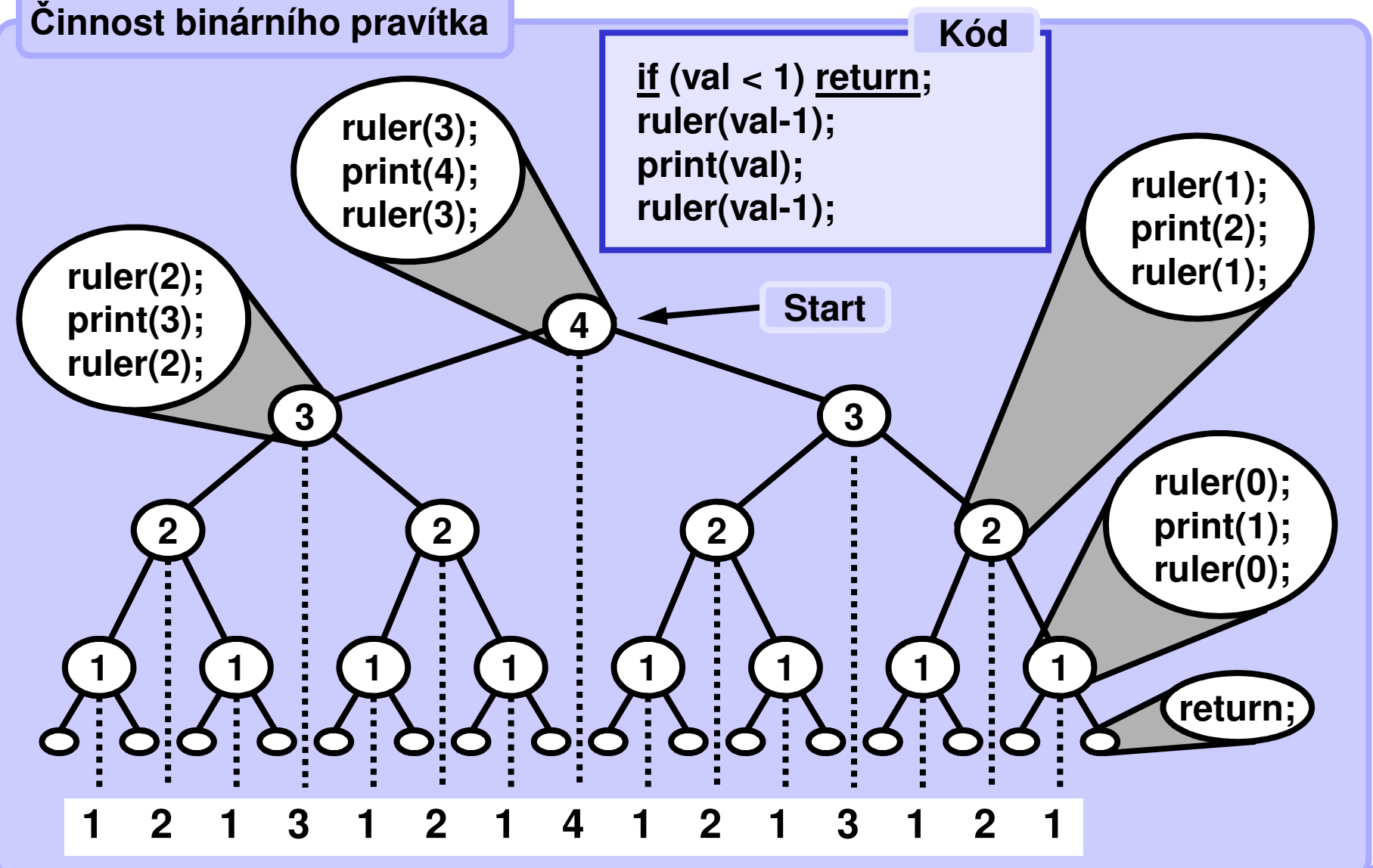

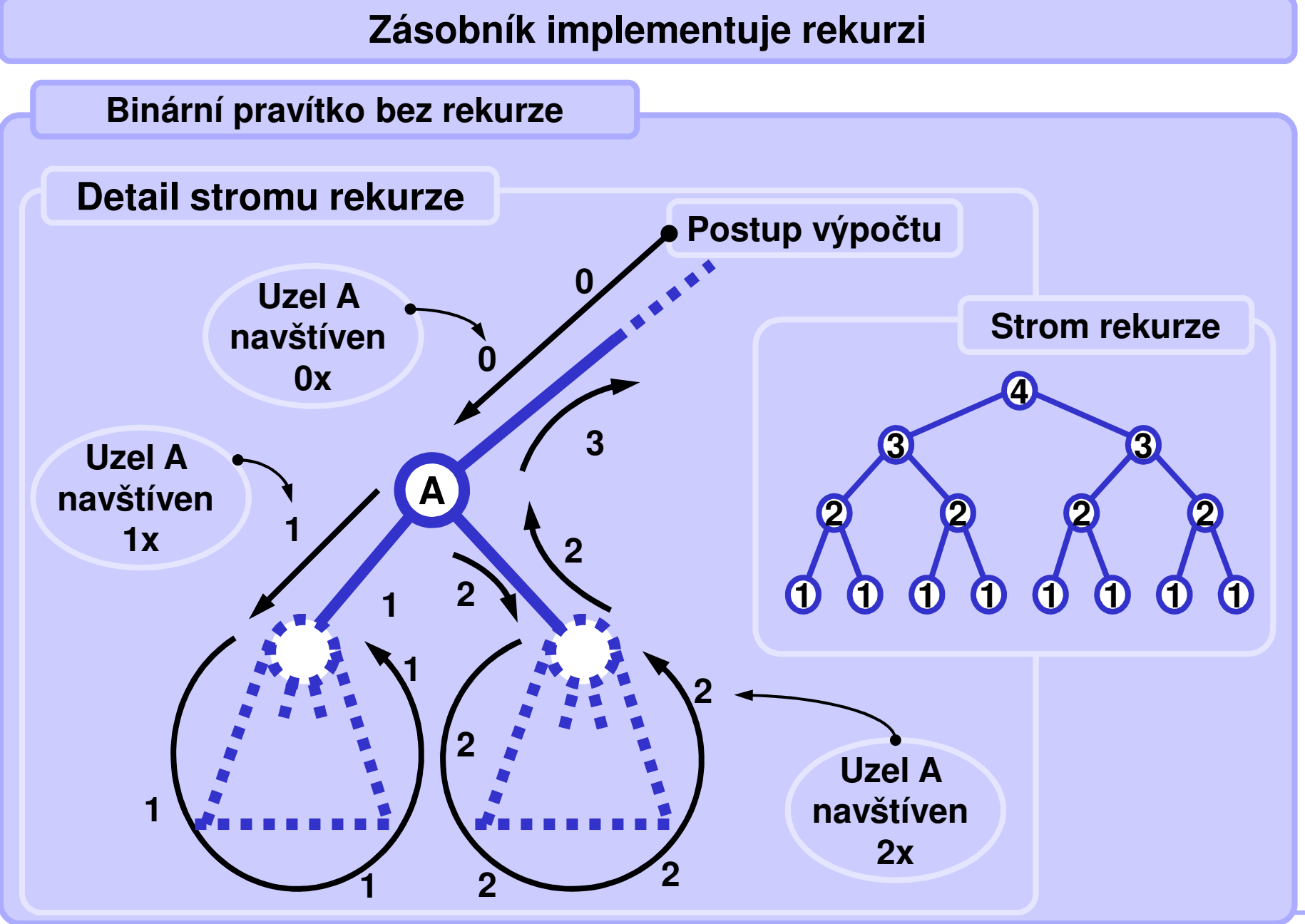

**Standardní strategie**

**Při používání zásobníku:**

**Je-li to možné, zpracovávej jen data ze zásobníku.**

**Standardní postup**

**Ulož první uzel (první zpracovávaný prvek) do zásobníku. Každý další uzel (zpracovávaný prvek) ulož také na zásobník.Zpracovávej vždy pouze uzel na vrcholu zásobníku.Když jsi s uzlem (prvkem) hotov, ze zásobníku ho odstraň. Skonči, když je zásobník prázdný.**

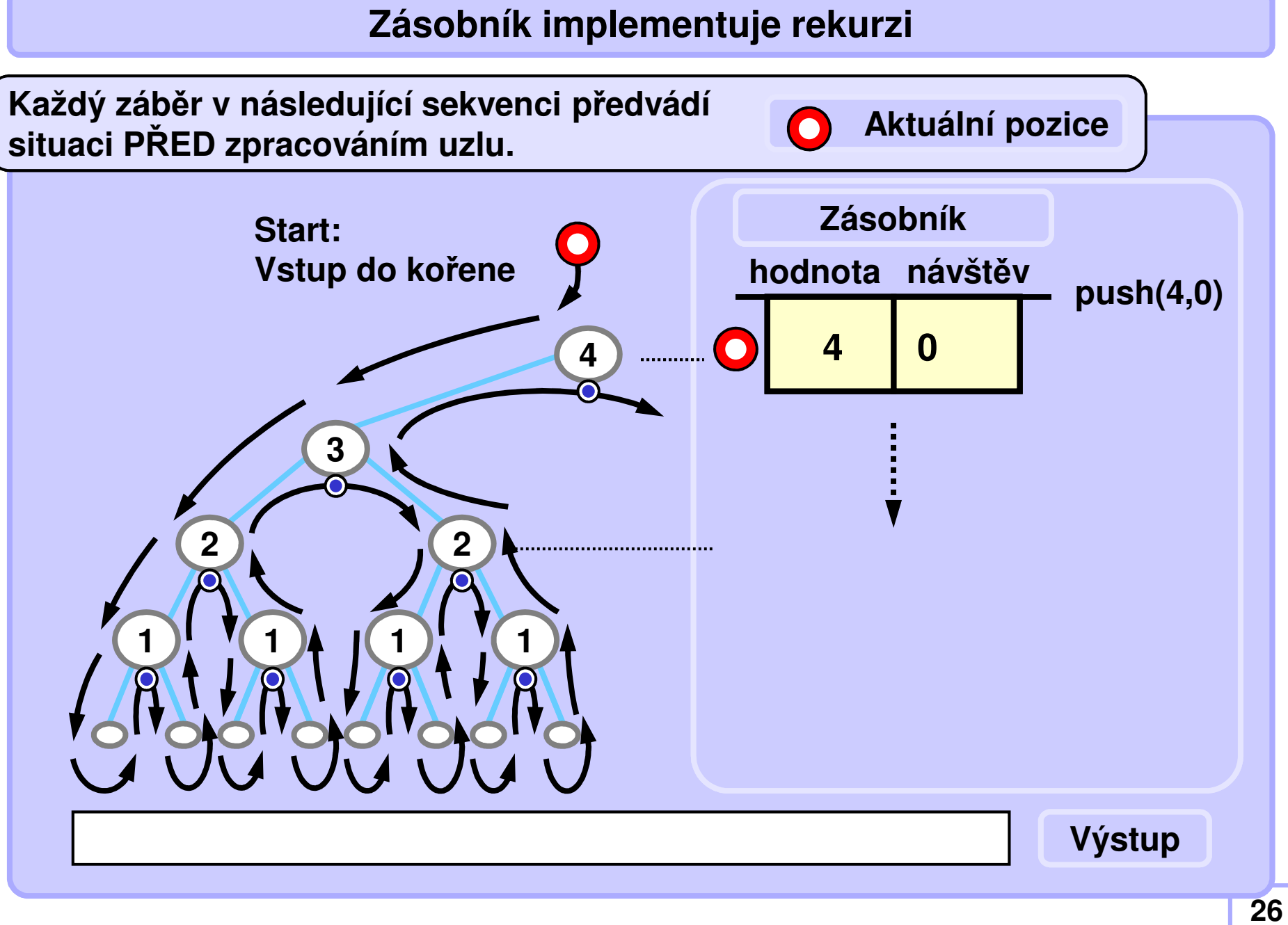

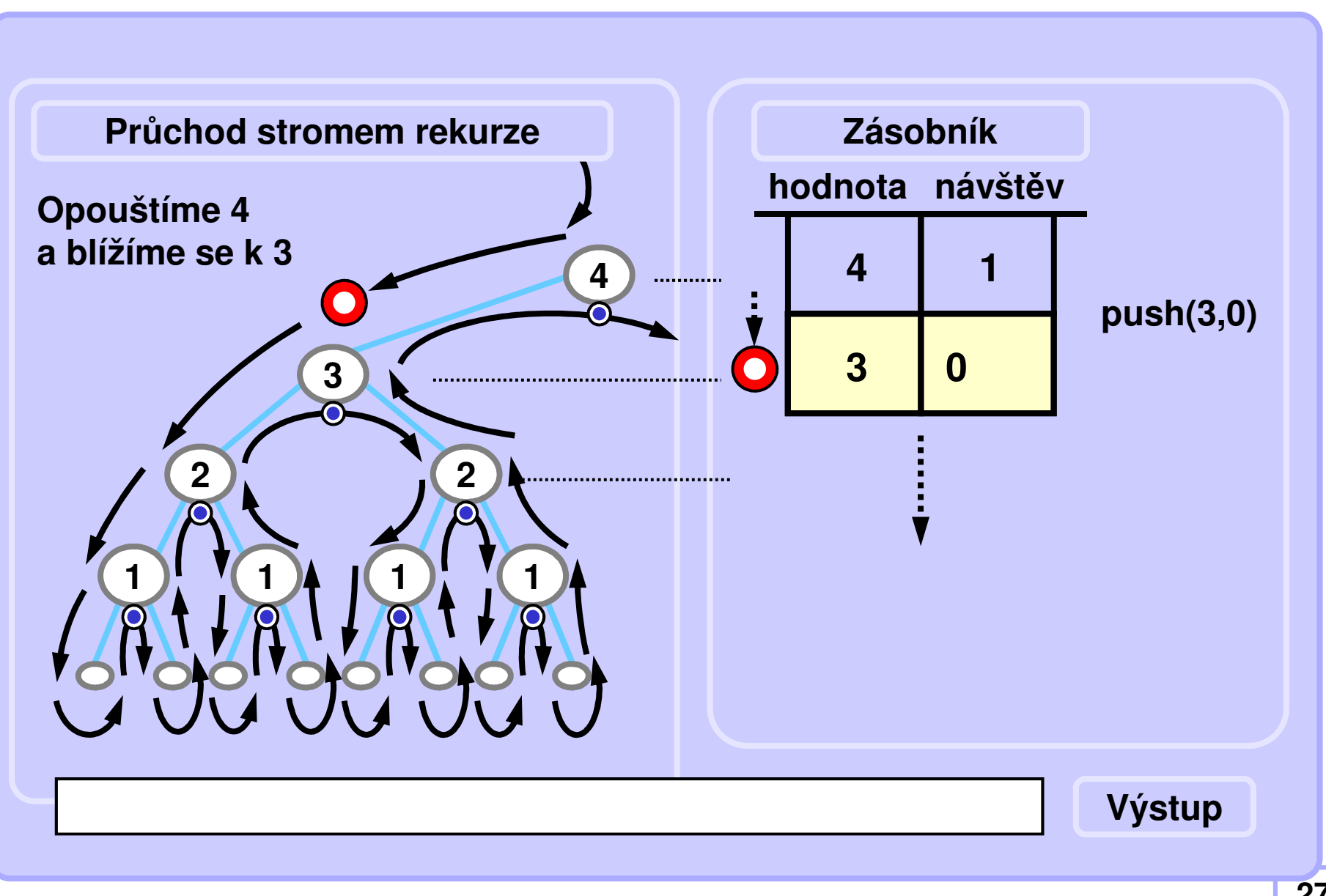

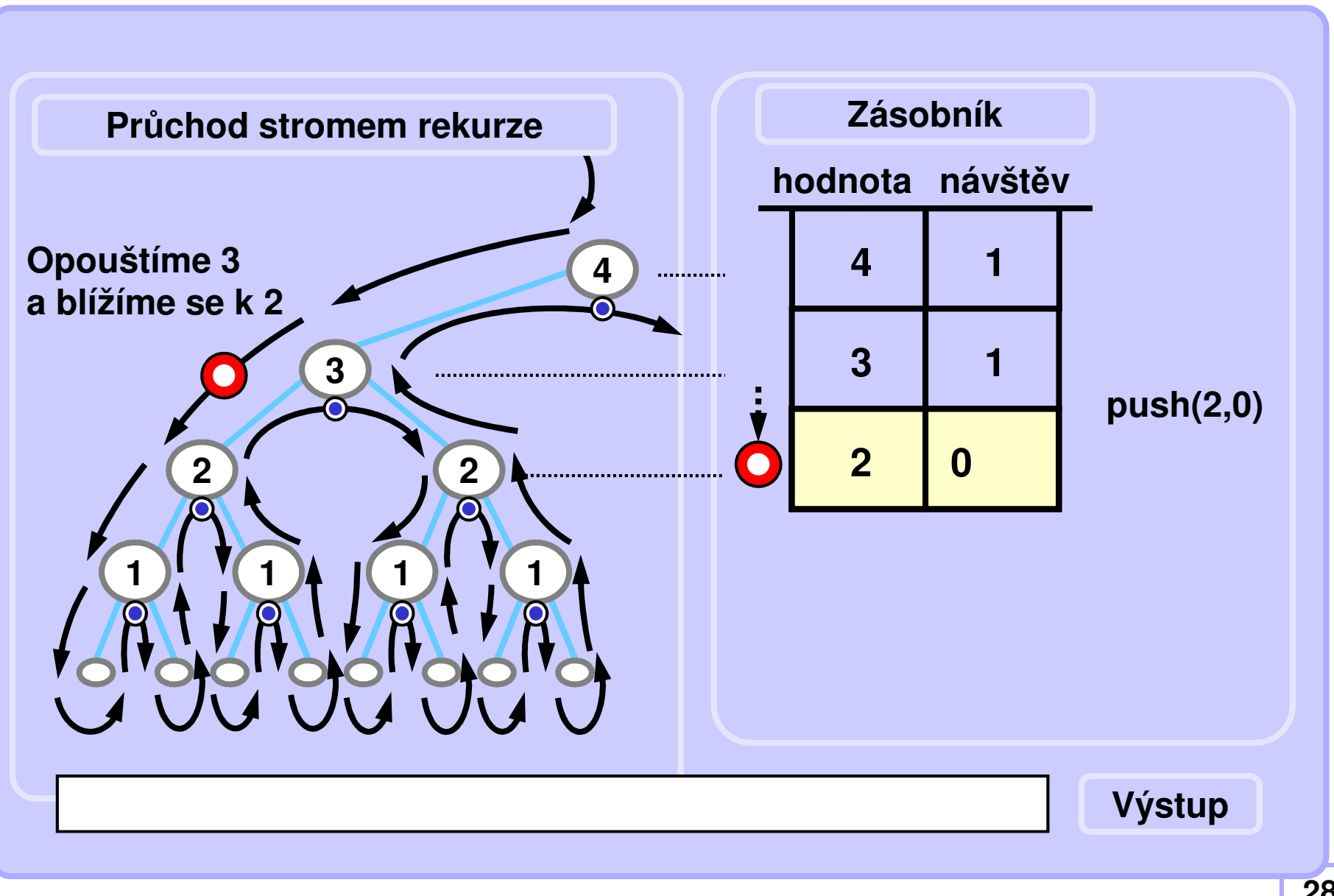

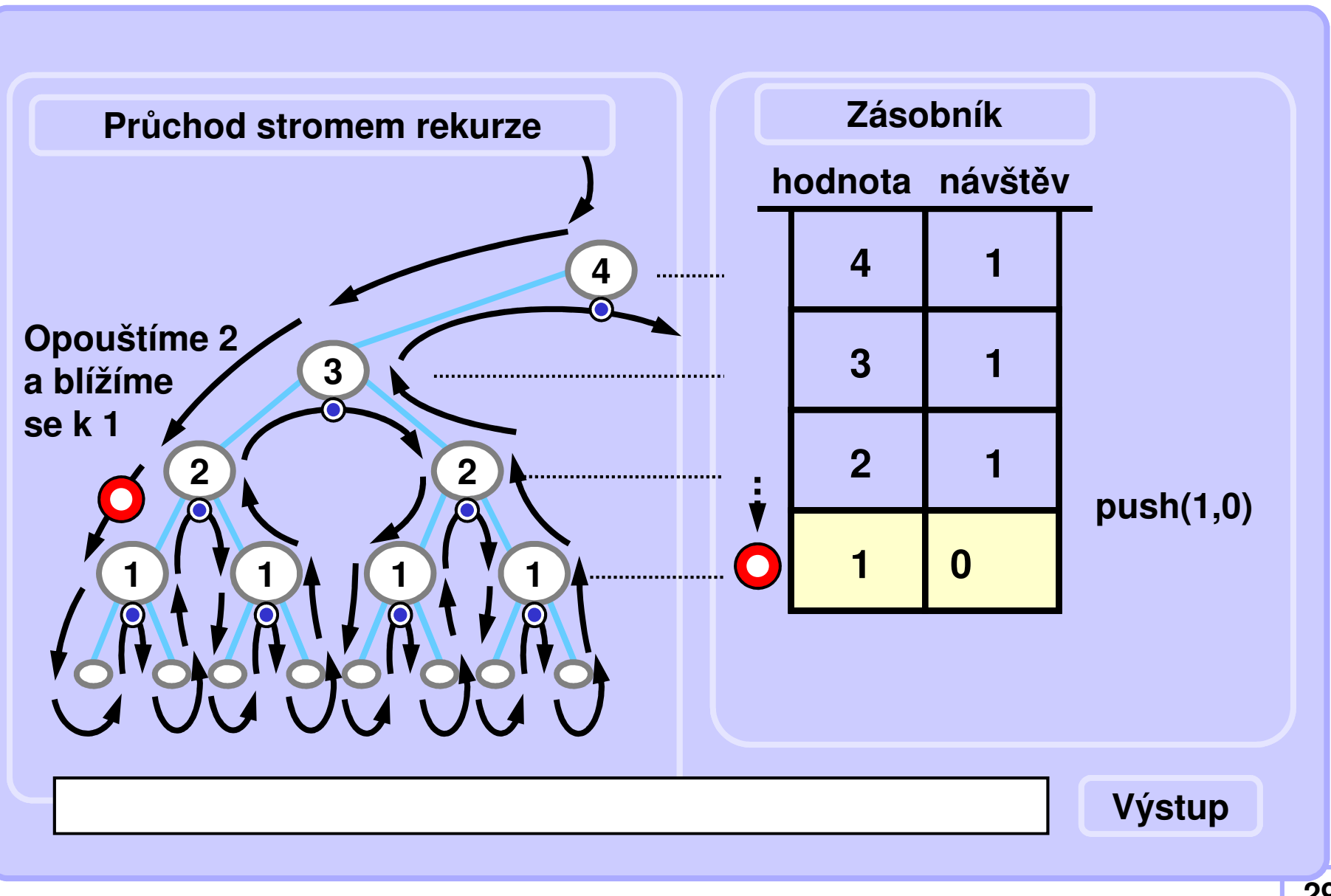

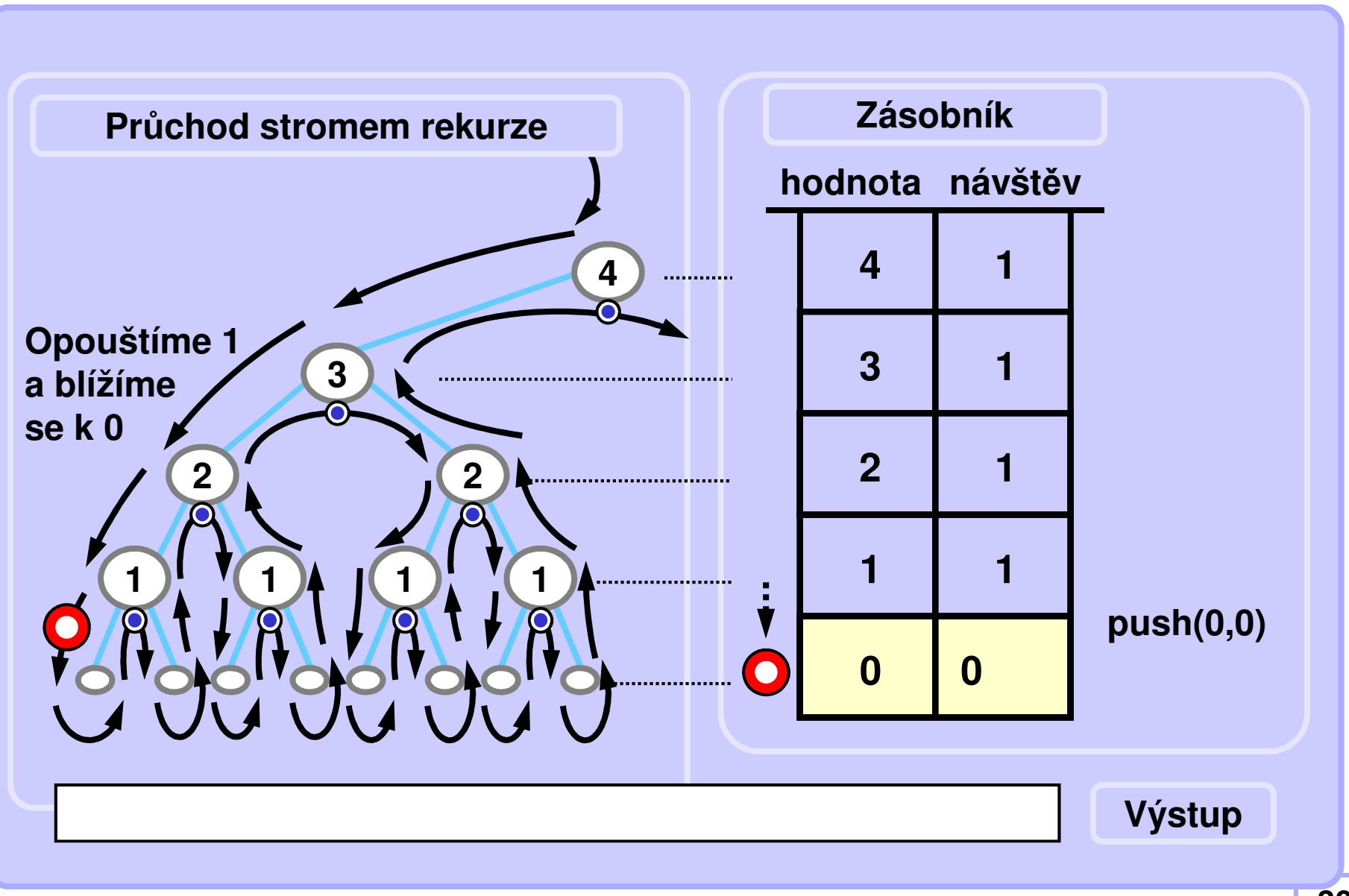

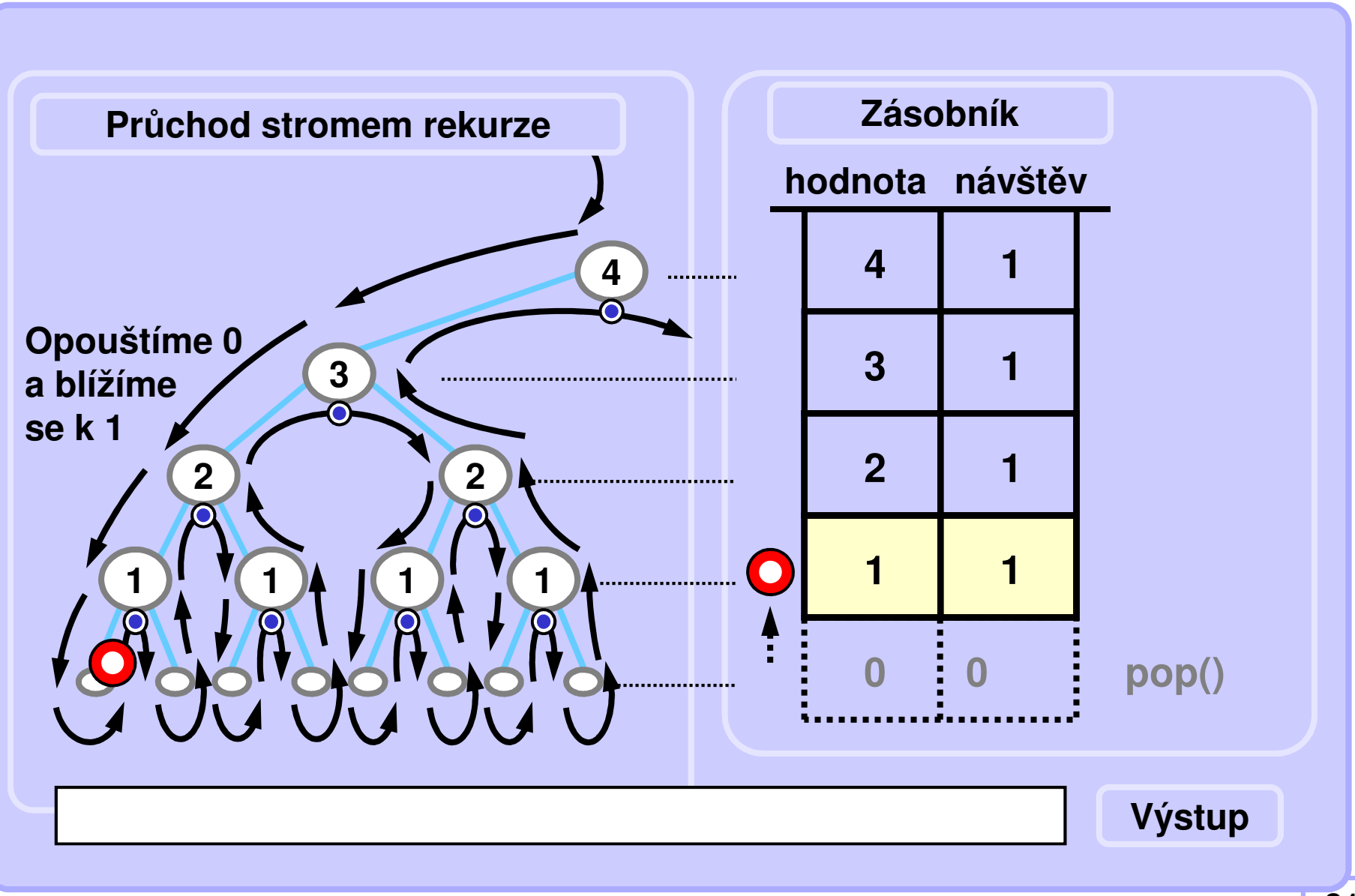

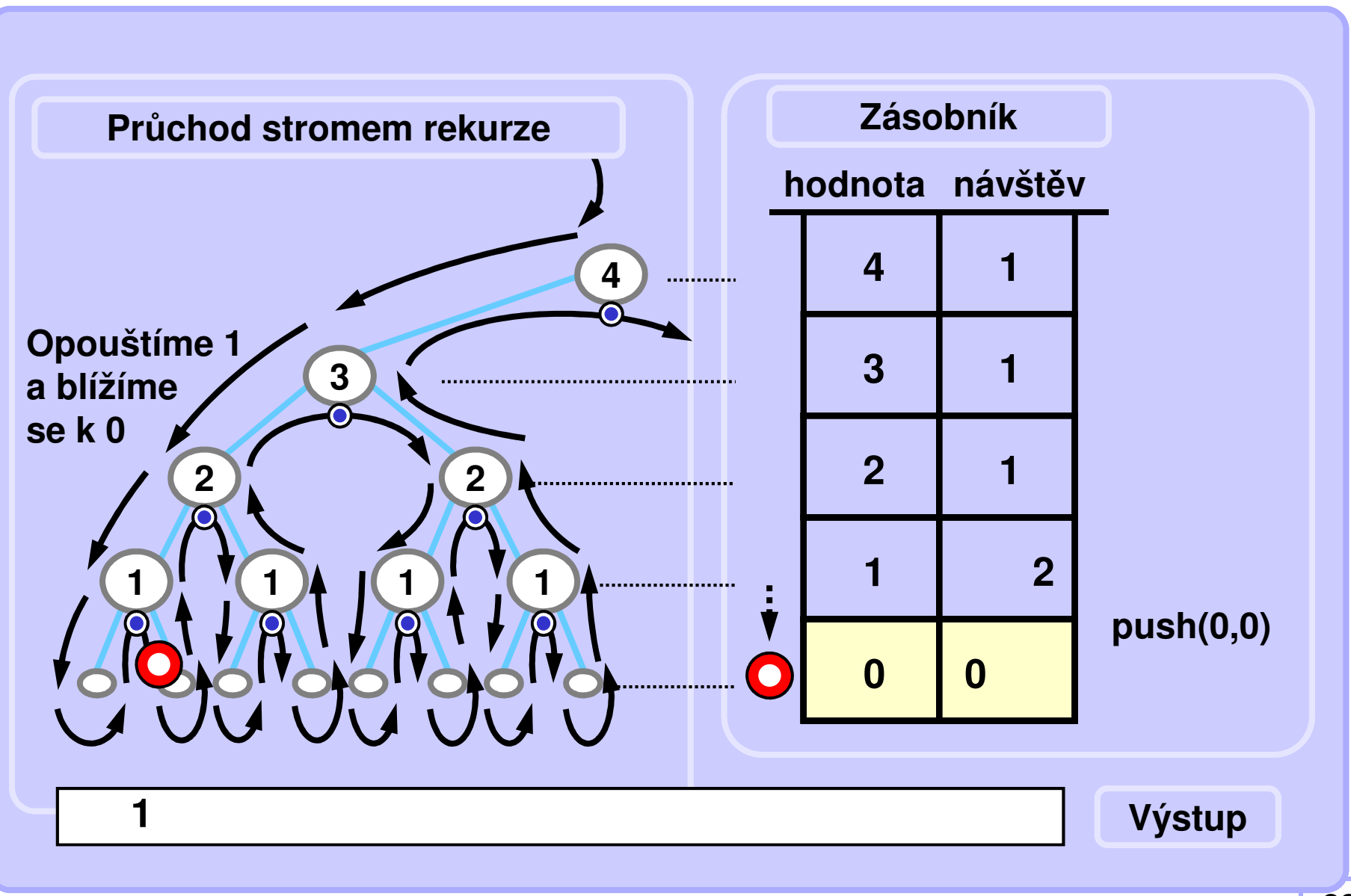

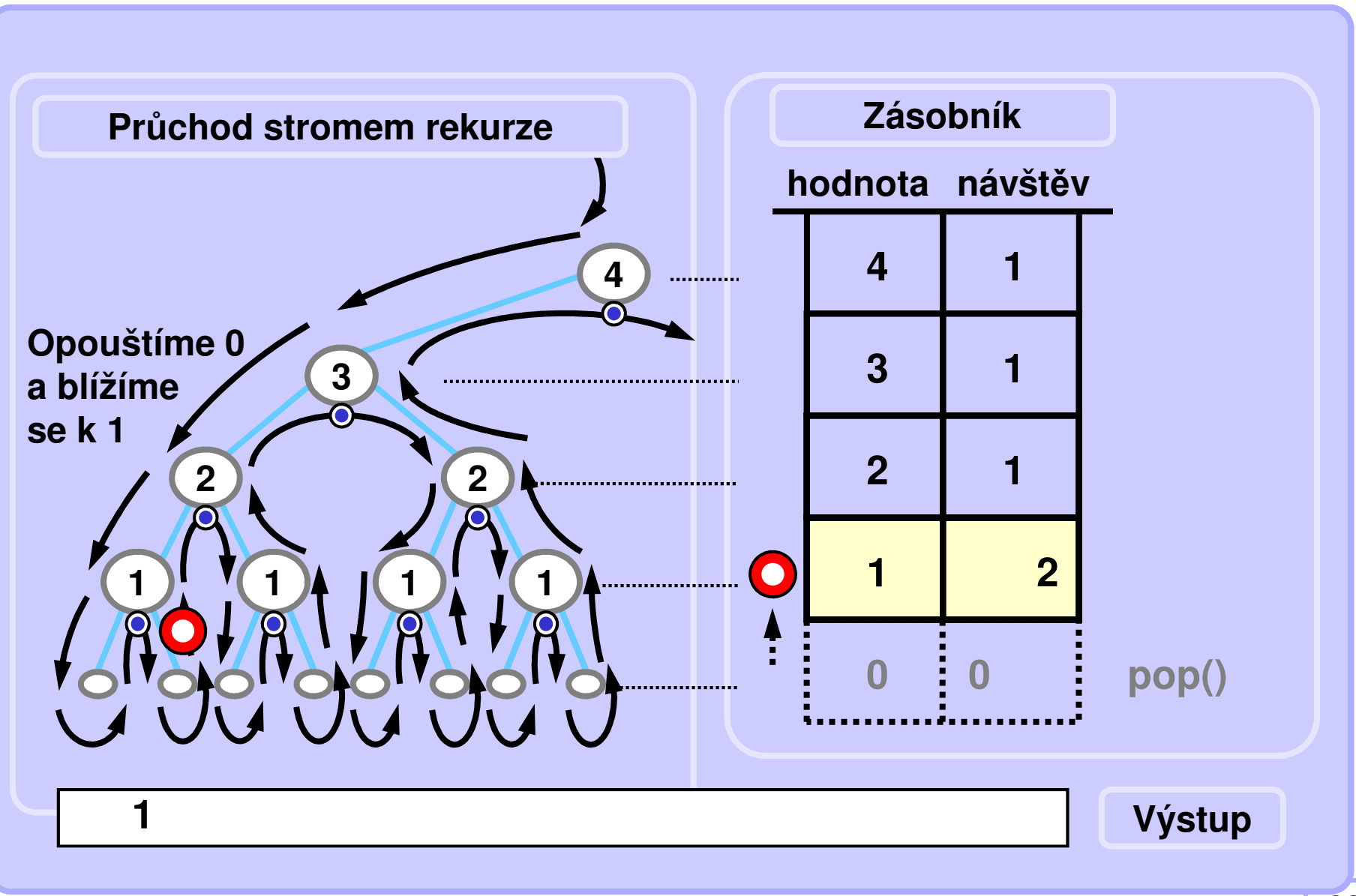

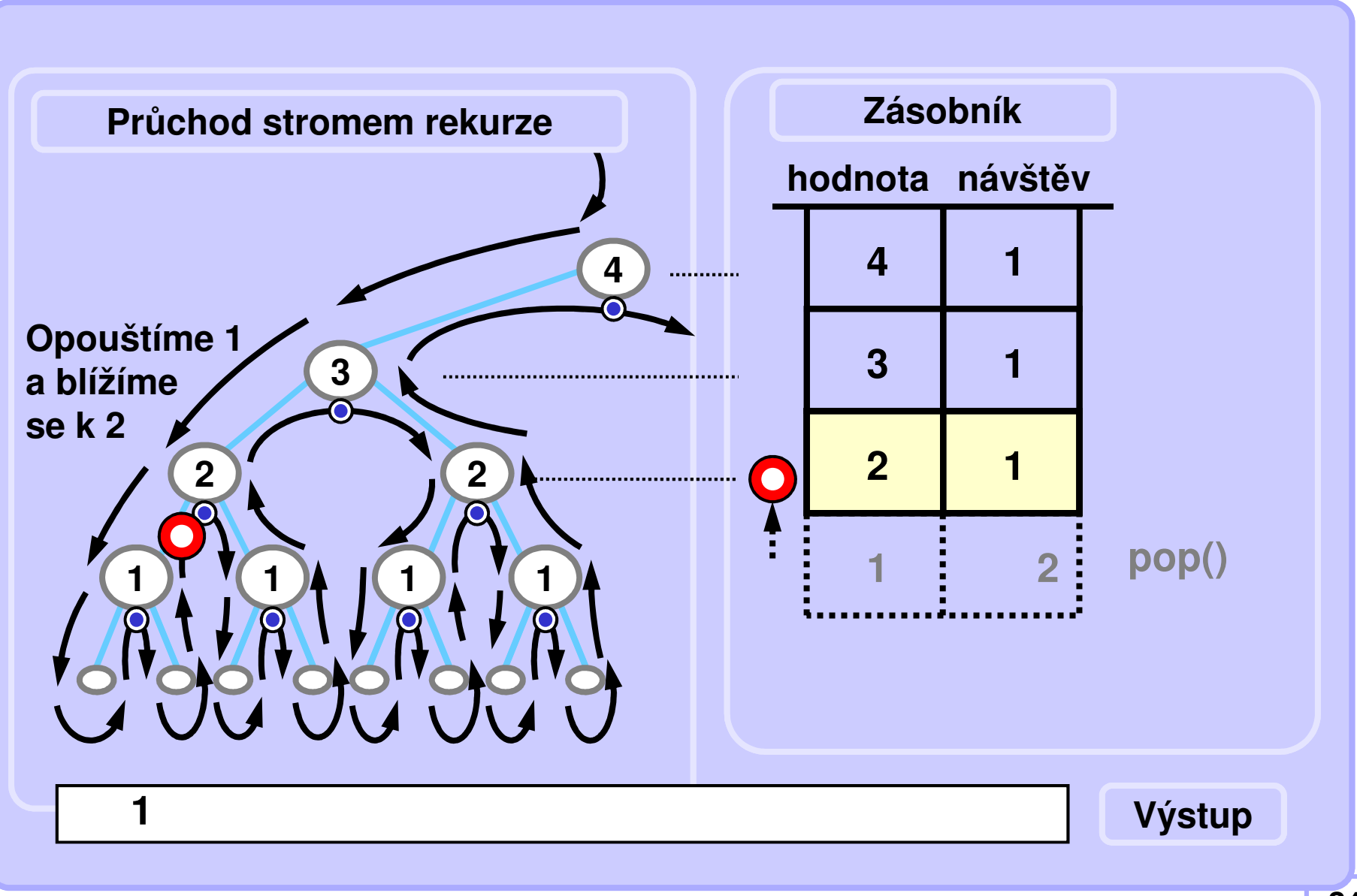

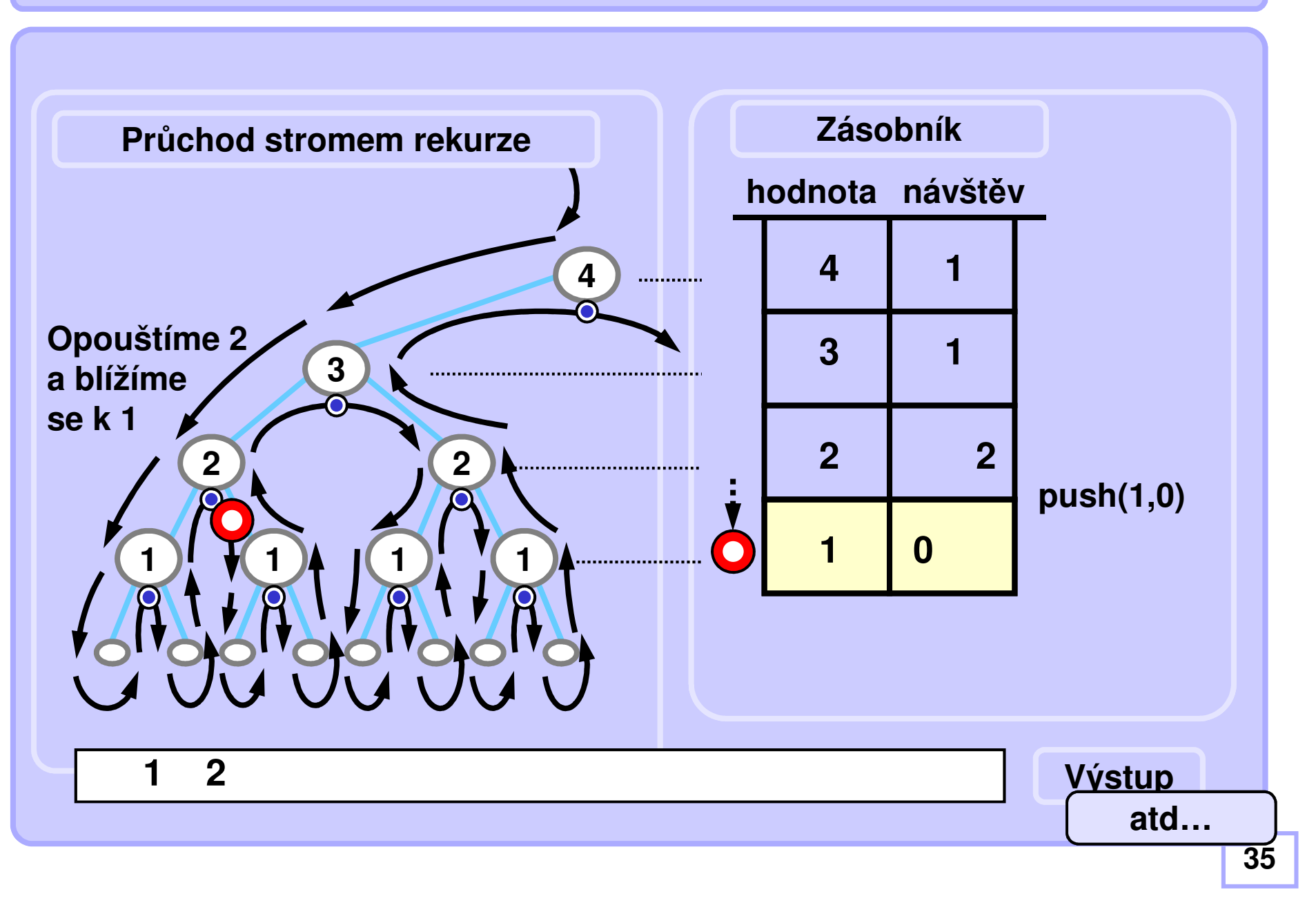

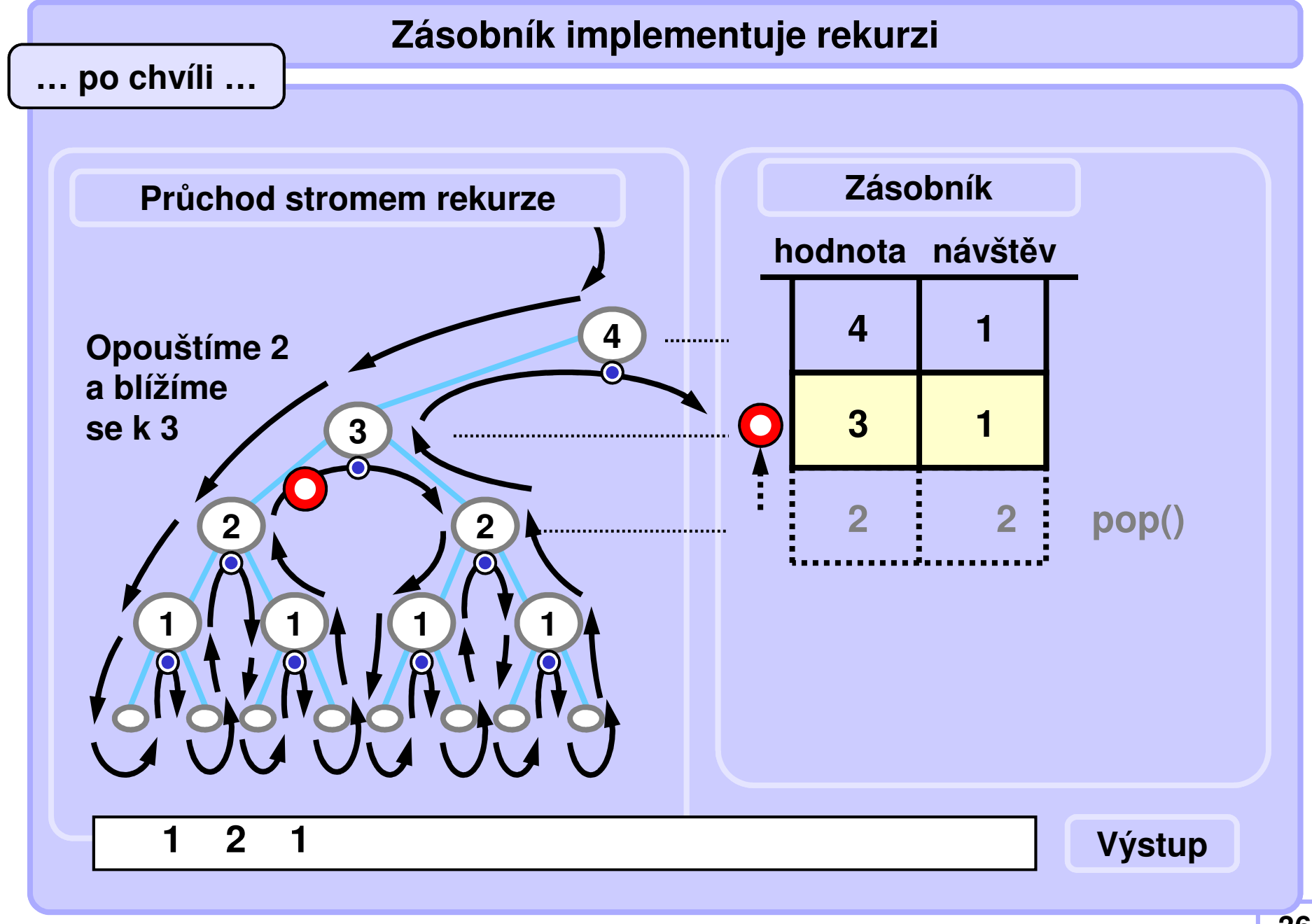

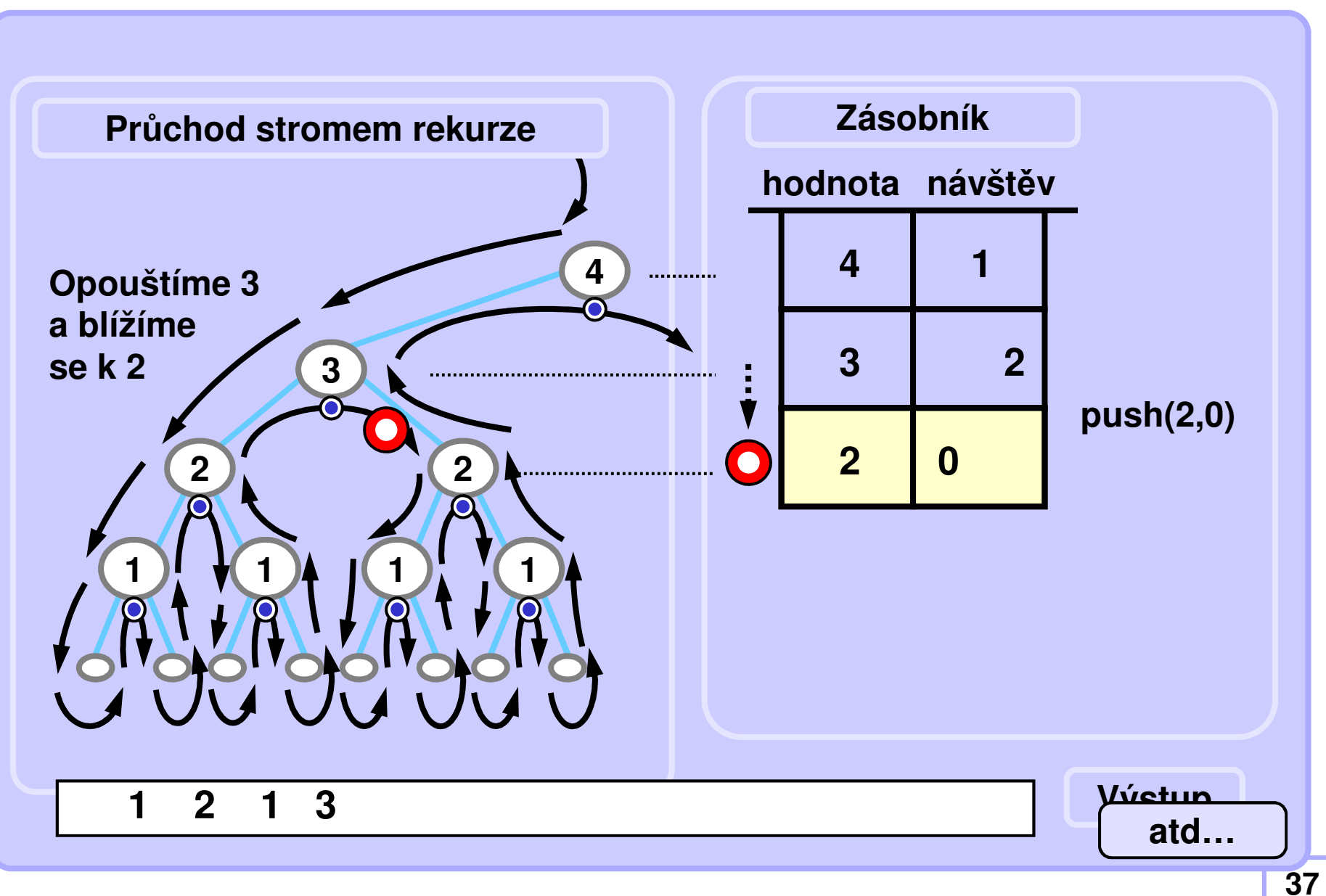

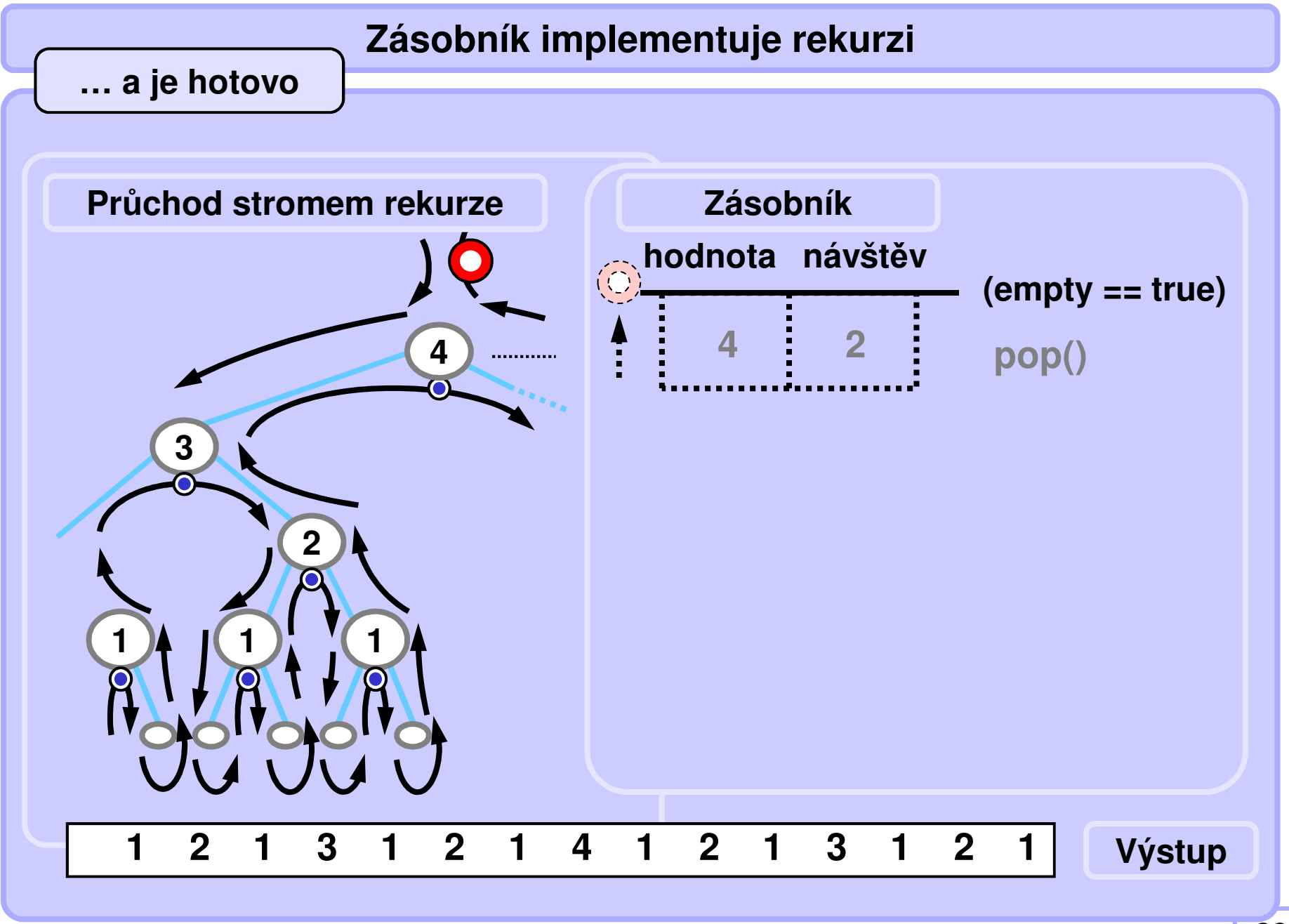

**Rekurzivní pravítko bez rekurzivního voláníPseudokód (skoro kód :-)) pro objektový přístup**

```
stack.init(); 
stack.top.value = N; stack.top.visits = 0;
while (!stack.empty()) {
      if (stack.top.value == 0) stack.pop();
      if (stack.top.visits == 0) {
          stack.top.visits++;
stack.push(stack.top.value-1,0);}
if (stack.top.visits == 1) {
          print(stack.top.value);stack.top.visits++;
stack.push(stack.top.value-1,0);}
if (stack.top.visits == 2) stack.pop();
```
**}**

### **Rekurzivní pravítko bez rekurzivního volání, jednoduchá implementace polem**

```
int stackVal[10]; int stackVis[10];
\frac{\text{void} \cdot \text{ruler2}{10pt}}{\text{int} \cdot \text{SP}} = 0;int SP = 0; // stack pointer 
  stackVal[SP] = N; stackVis[SP] = 0; // init// while unempty
 while (SP > = 0)if (stackVal[SP] == 0) SP--; // pop: in leaf 
    if (stackVis[SP] == 0) {
      stackVis[SP]++; SP++;
stackVal[SP] = stackVal[SP-1]-1; // go left
      stackVis[SP] = 0;}
if (stackVis[SP] == 1) { // second visit
     printf("%d ", stackVal[SP]); // process the node
      stackVis[SP]++; SP++;
stackVal[SP] = stackVal[SP-1]-1; // go rightstackVis[SP] = 0;}
if (stackVis[SP] == 2) SP--; // pop: node done 
} }
```
## **Rekurzivní pravítko bez rekurzivního volání, jednoduchá implementace polem**

```
Poněkud kompaktnější kód
```

```
int stackVal[10]; int stackVis[10];
\frac{\text{void} \cdot \text{ruler2}(\text{int} \cdot \text{N})}{\text{int} \cdot \text{SP}} = 0;
  stackVal[SP] = N; stackVis[SP] = 0; // initwhile (SP >= 0) { // while unempty
     if (stackVal[SP] == 0) SP--; // pop: in leaf
     \frac{if}{if} (stackVis[SP] == 2) SP--; \qquad // pop: node done<br>if (stackVis[SP] == 1) \qquad // if second visit
       printf("%d ", stackVal[SP]); // process the node
     stackVis[SP]++; SP++;

stackVal[SP] = stackVal[SP-1]-1; // go deeperstackVis[SP] = 0;} }
```

```
int SP = 0; // stack pointer
            // while unempty
if second visit
```
### **Snadné prohledávání s návratem (Backtrack)**

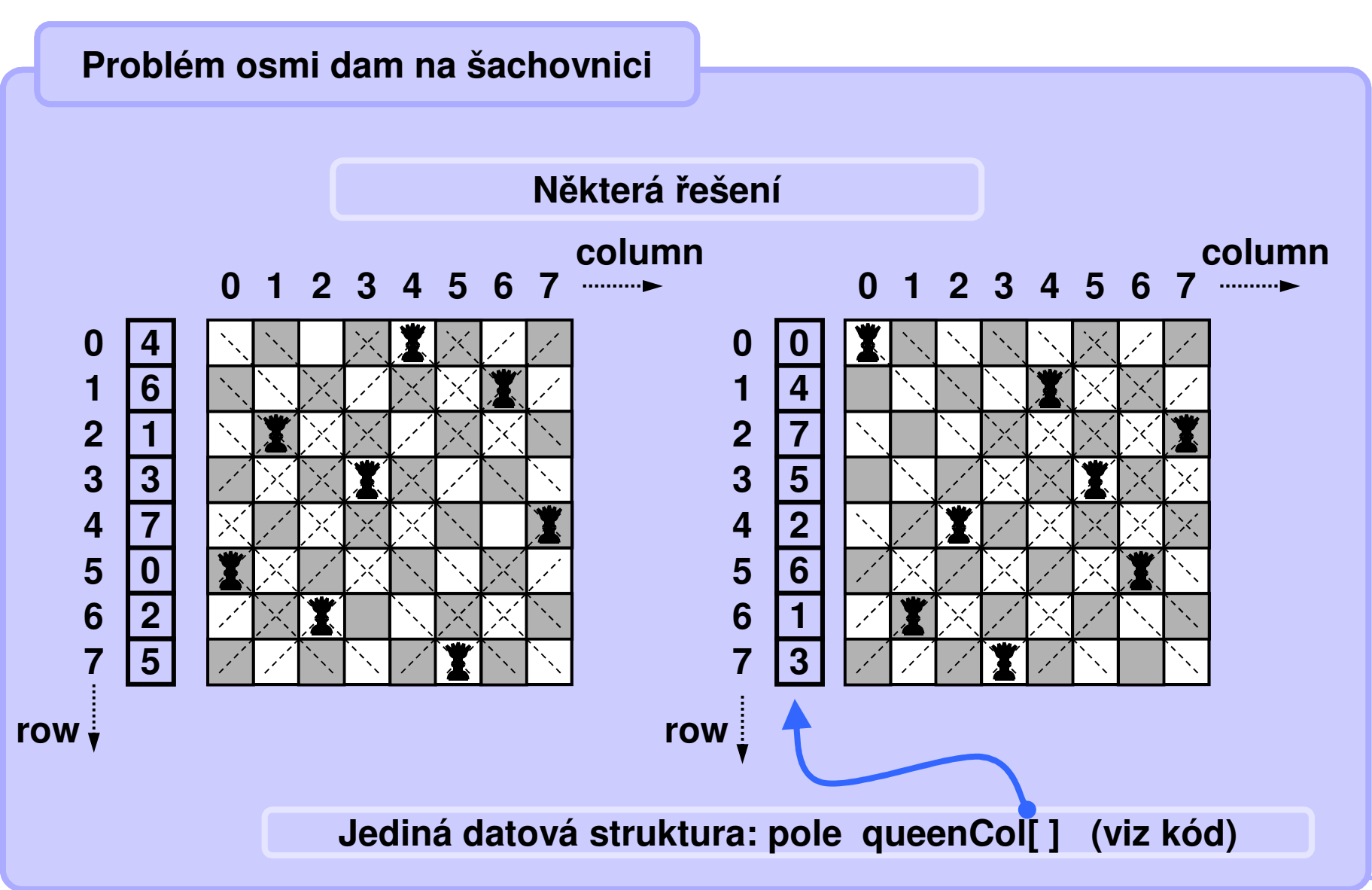

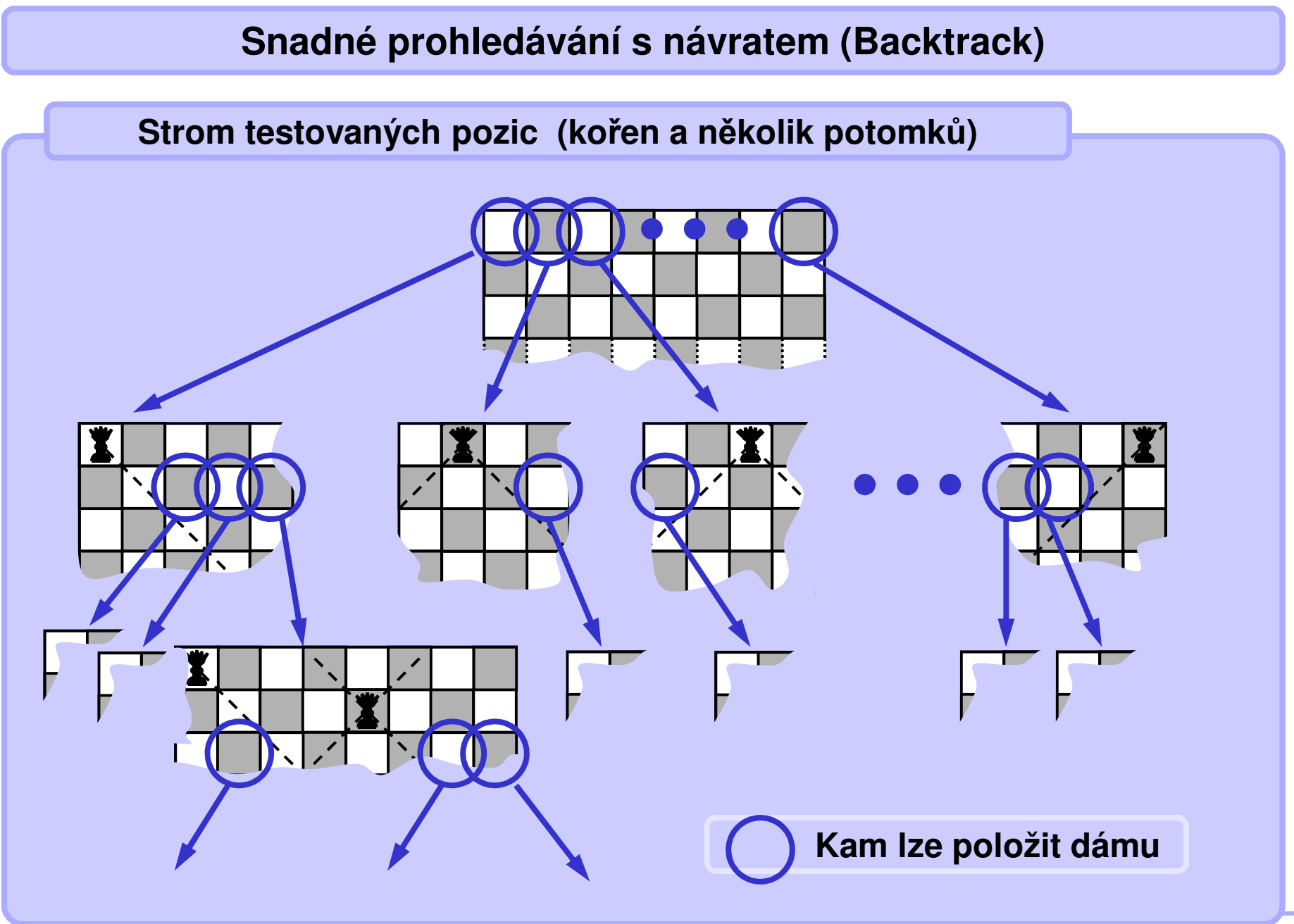

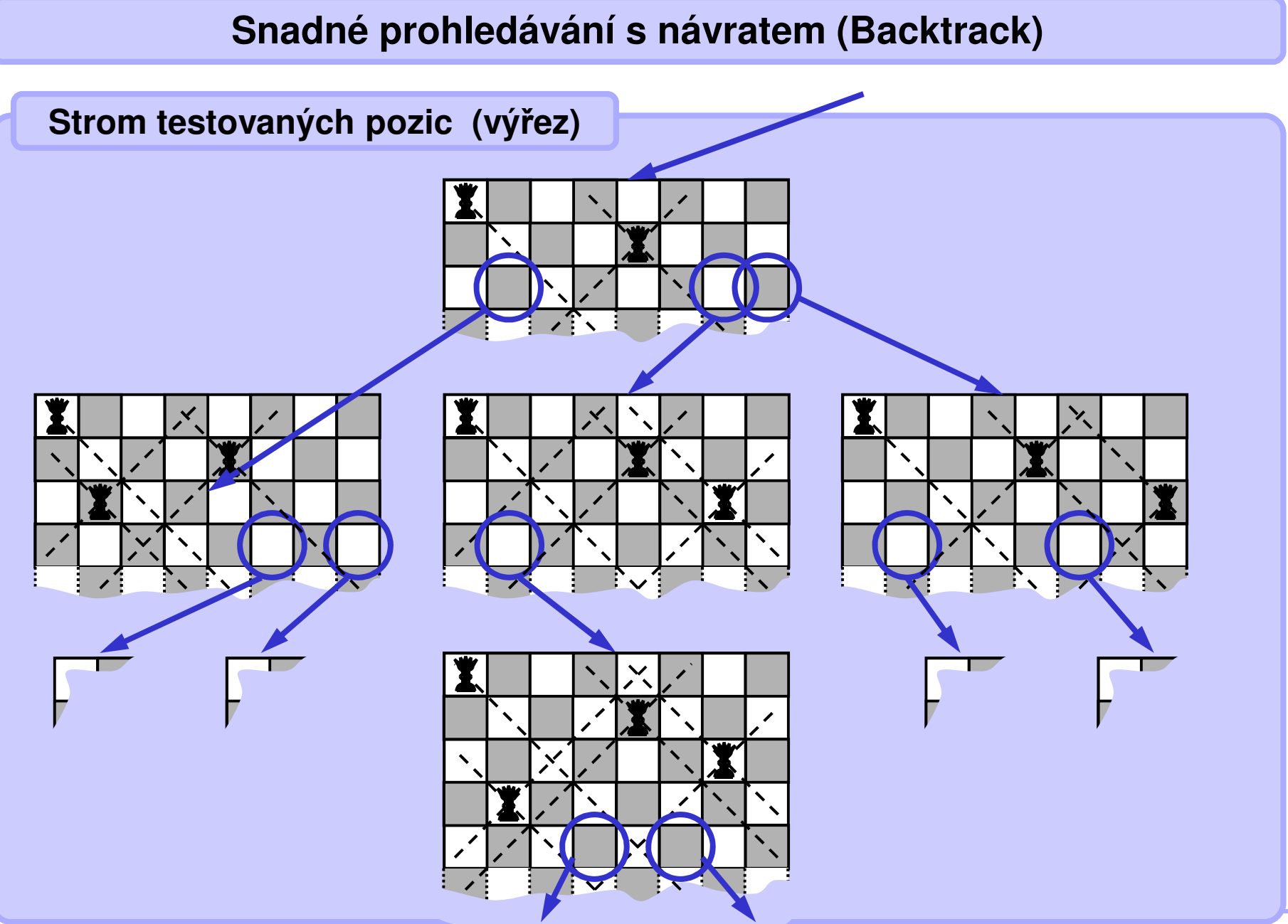

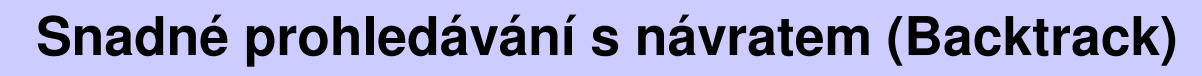

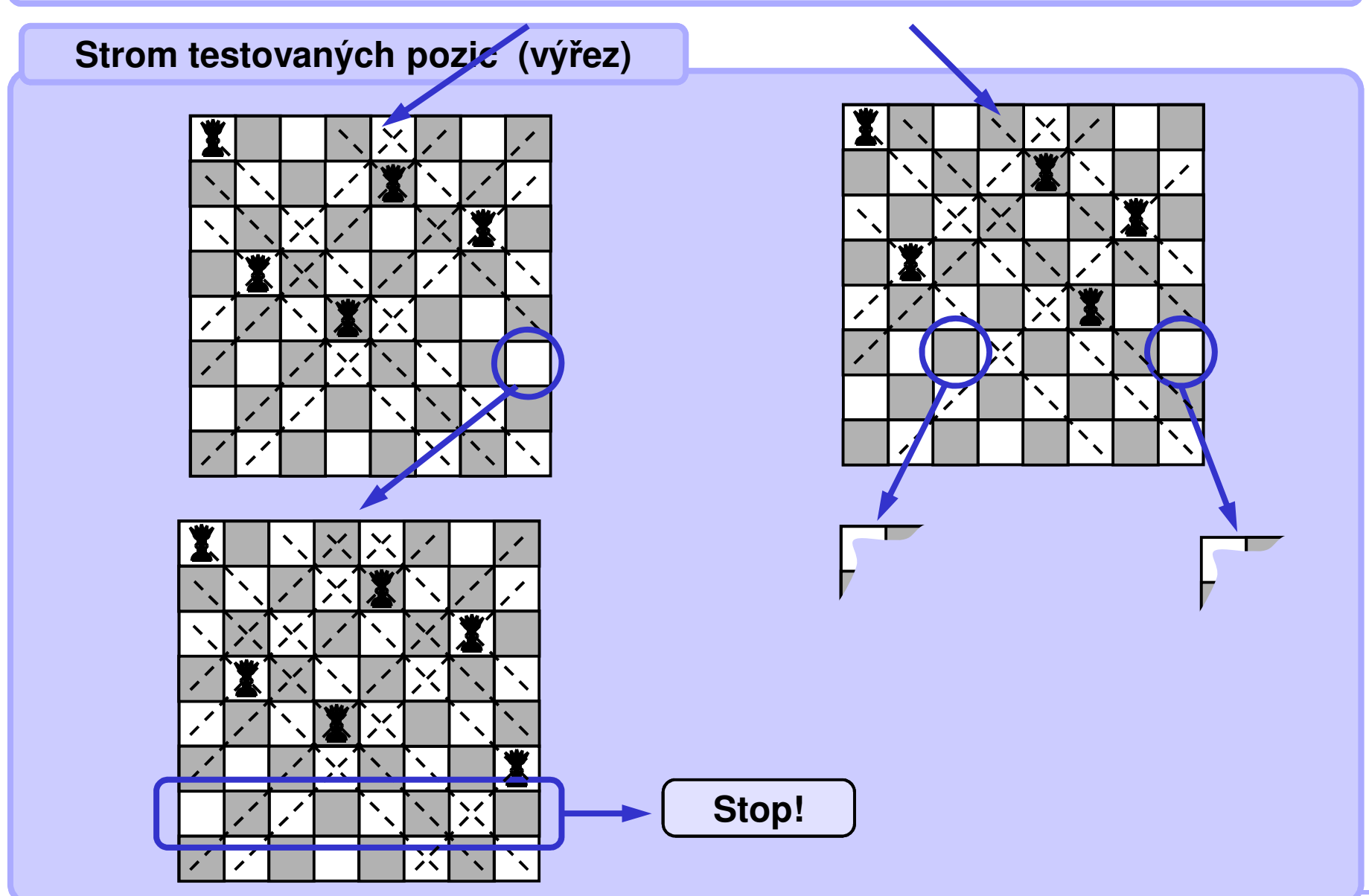

### **Snadné prohledávání s návratem (Backtrack)**

### **N dam na šachovnici N x N**

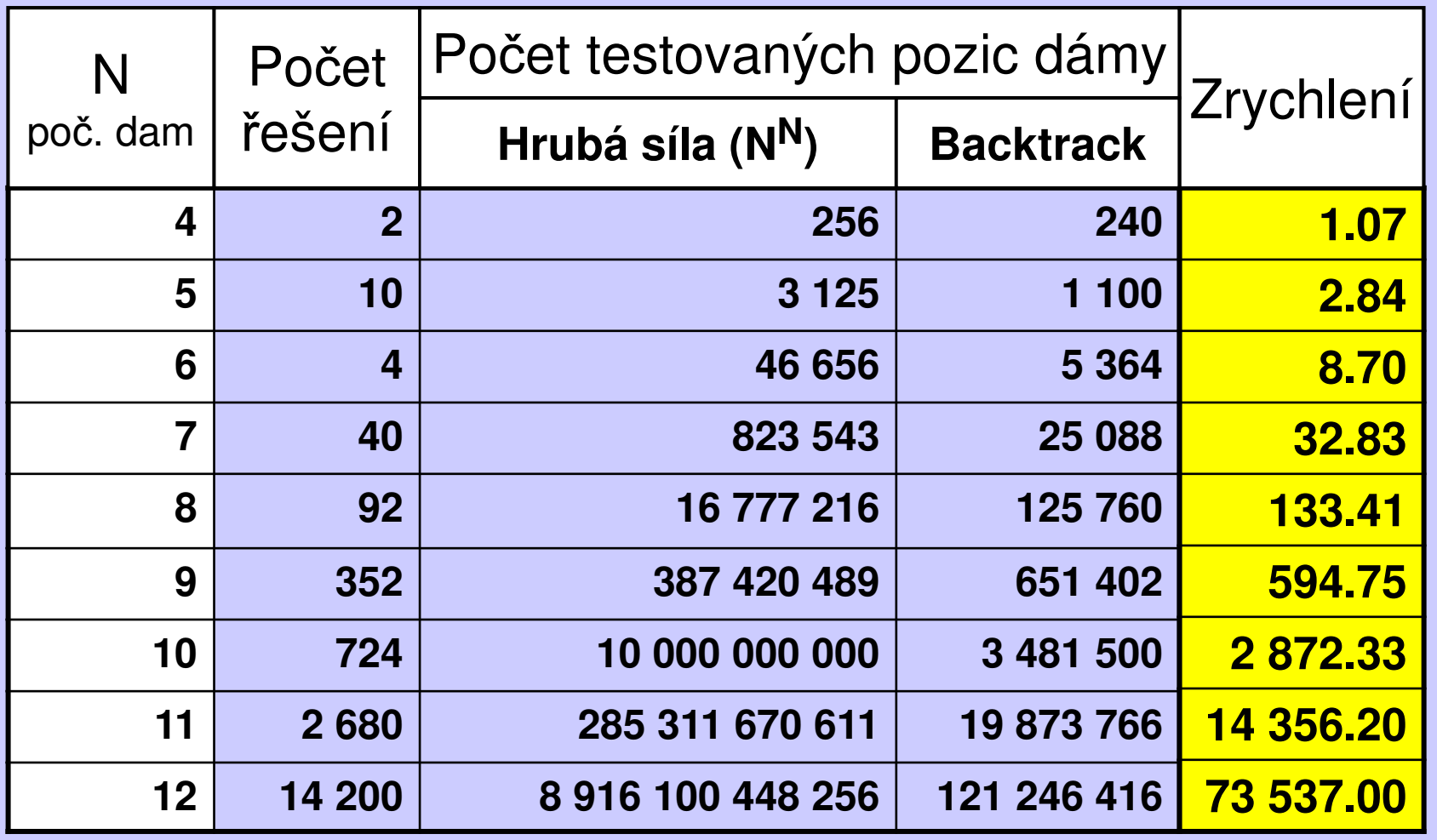

**Tab 3.1 Rychlosti řešení problému osmi dam**

### **Snadné prohledávání s návratem, 8 dam (Backtrack)**

```
boolean positionOK(int r, int c) { // r: row, c: column
  for (int i = 0; i < r; i++)if ((queenCol[i] == c) || // same column or
      (abs(r-i) == abs(queenCol[i]-c))) // same diagonal
     return false;
  return true;
}\frac{void}{value}(int row, int col) {<br>queenCol[row] = col;
                           \frac{1}{2} put a queen there
 if (++row == N) // if solved 
                                     print(queenCol); // output solution else
for(col = 0; col < N; col++) // test all columns if (positionOK(row, col)) // if free 
          putQueen(row, col); // next row recursion
} 
Call: for(int col = 0; col < 8; col++) 
        putQueen(0, col);
```